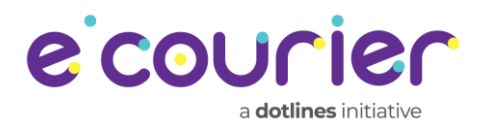

# API DOCUMENT (GENERAL) Version 5.4

#### ABSTRACT

This document contains different API details for the merchants that needs to connect to eCourier platform.

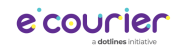

# **Table of Contents**

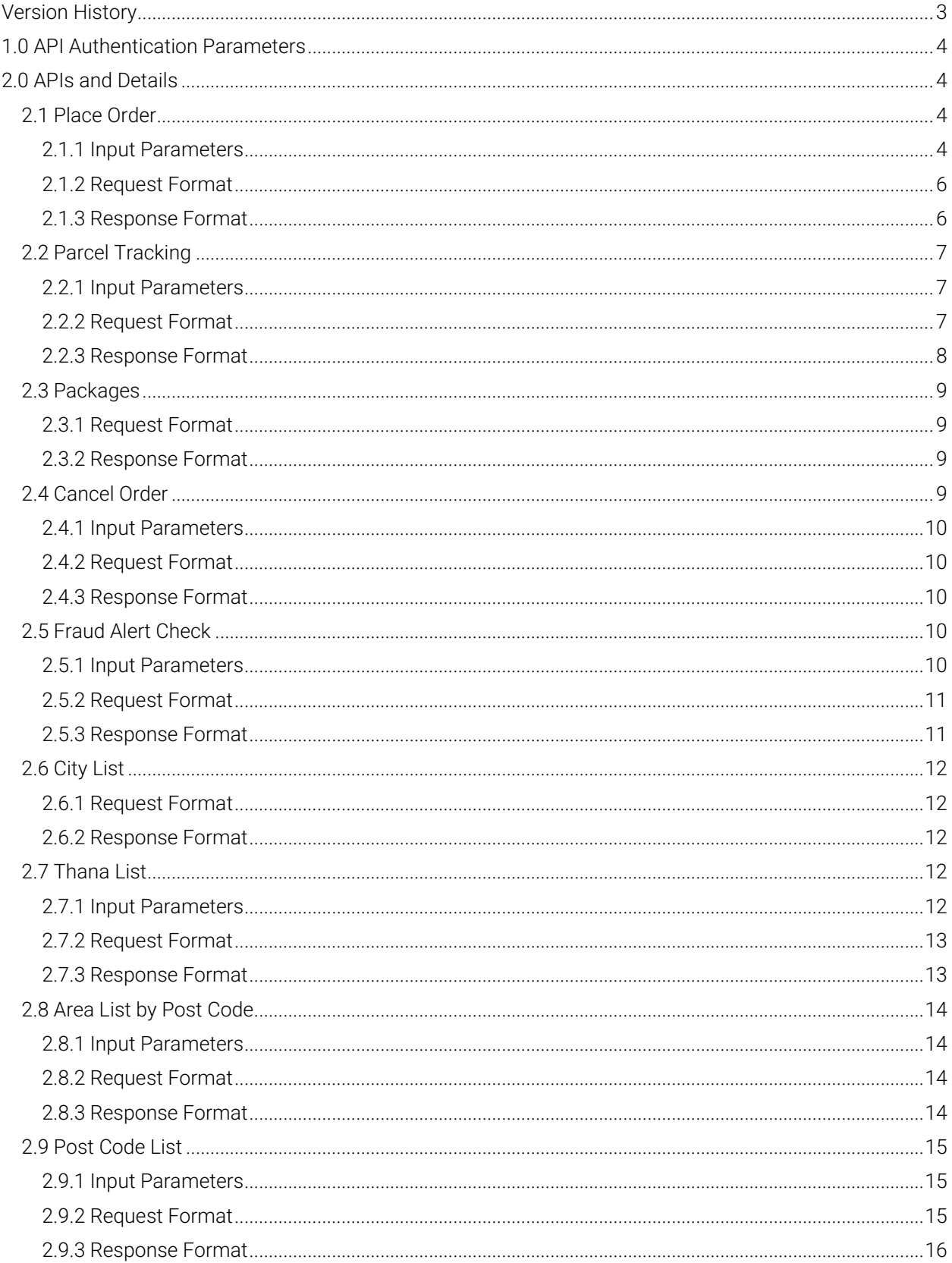

## ecourier

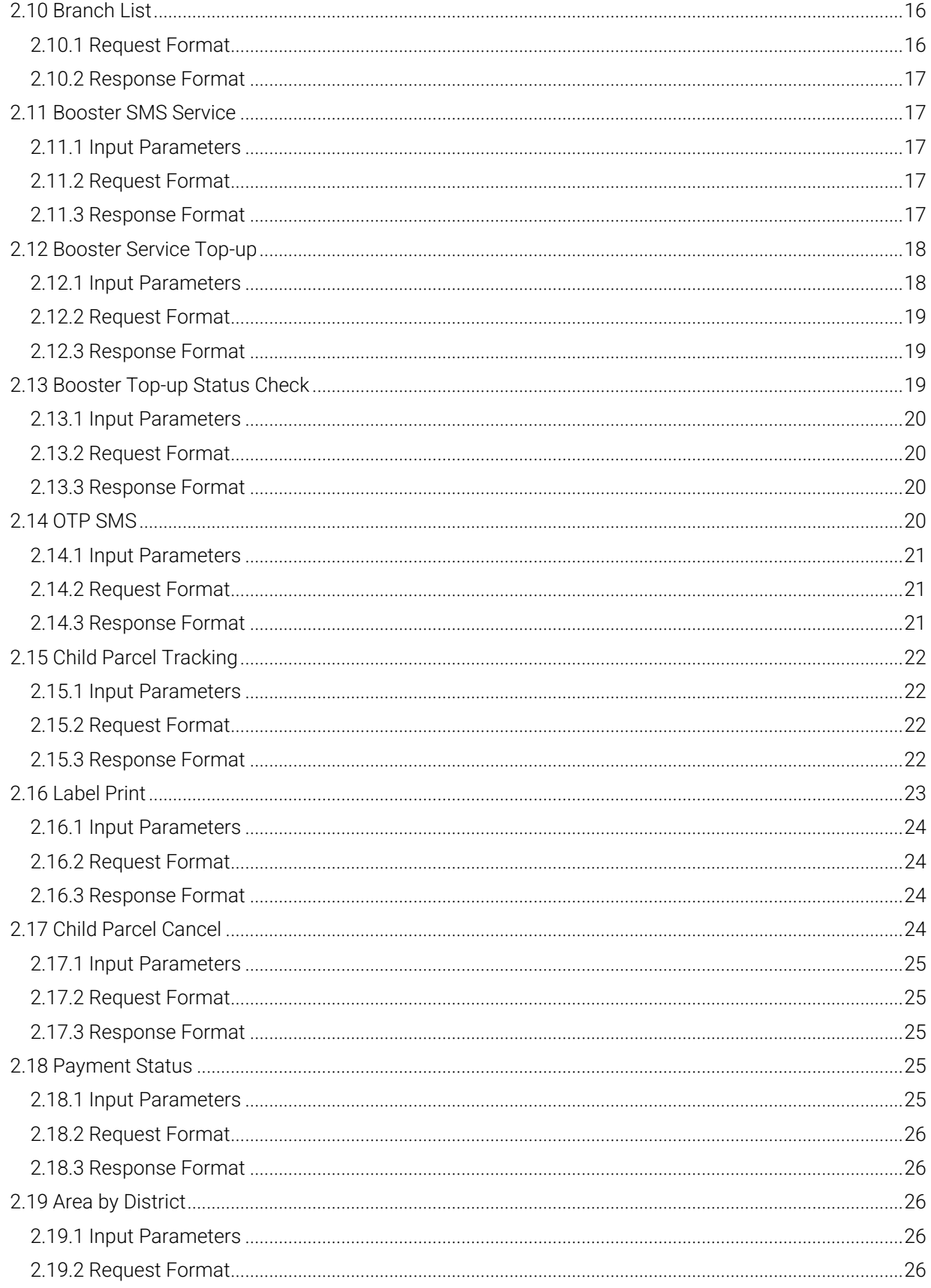

## eicourier

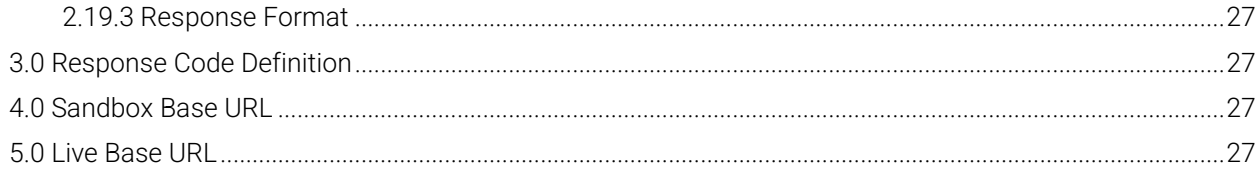

# <span id="page-3-0"></span>Version History

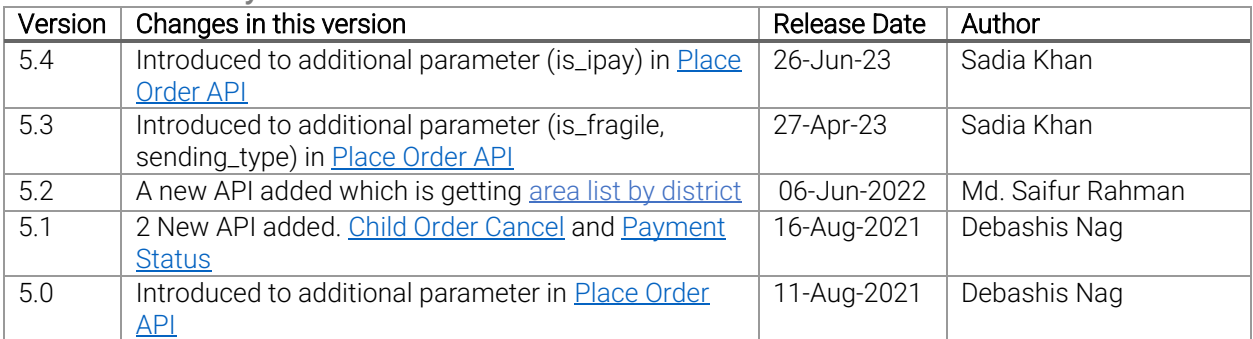

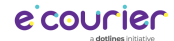

# <span id="page-4-0"></span>1.0 API Authentication Parameters

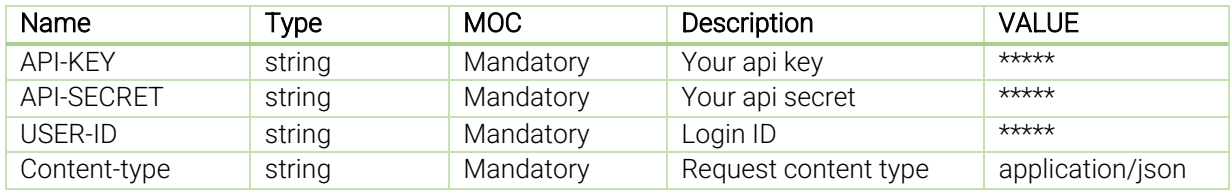

\* Authentication parameters are needed to be added header part of each request.

# <span id="page-4-1"></span>2.0 APIs and Details

### <span id="page-4-2"></span>2.1 Place Order

- Purpose: To place order
- Method: POST
- Path: /order-place

#### <span id="page-4-3"></span>2.1.1 Input Parameters

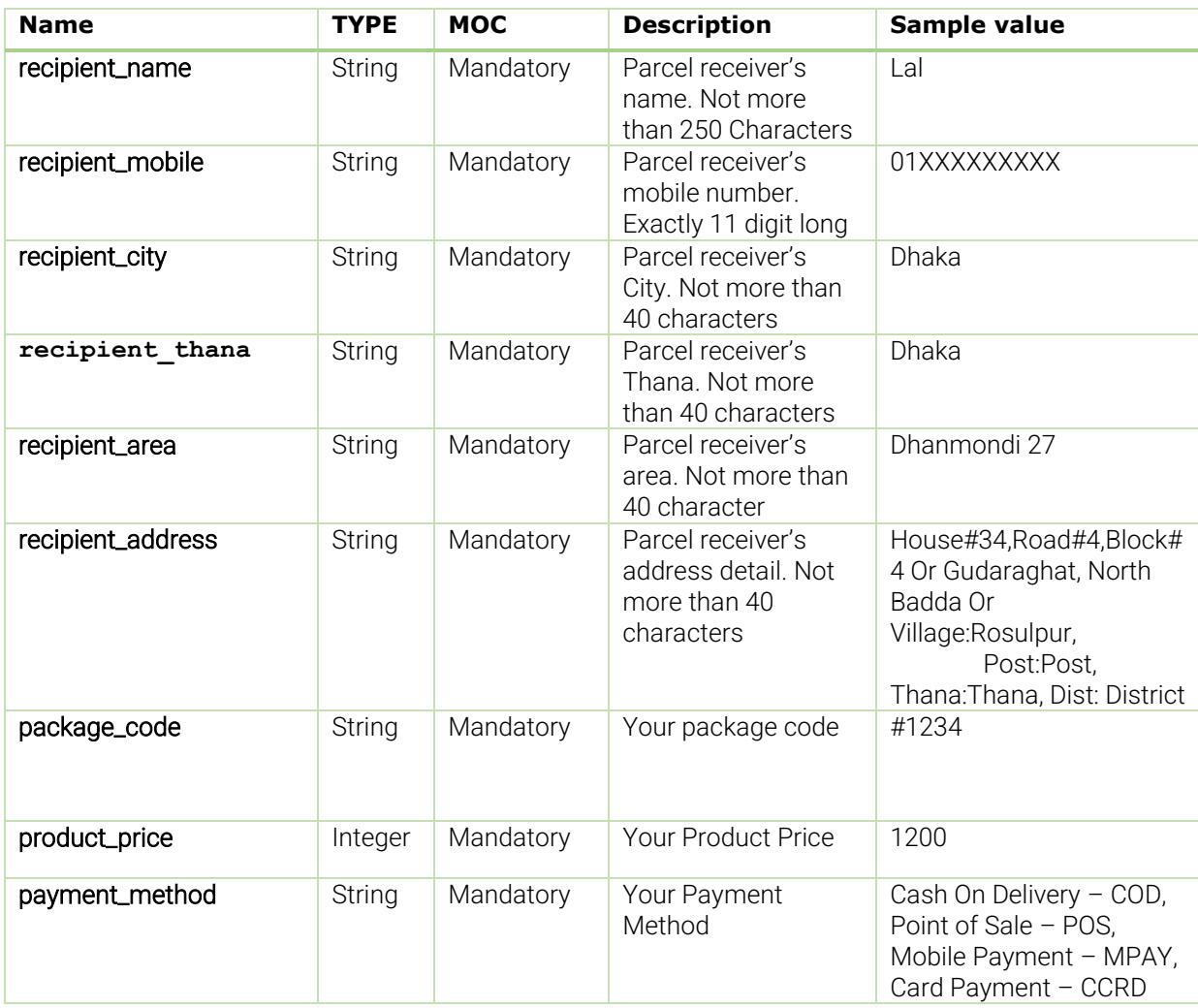

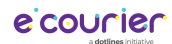

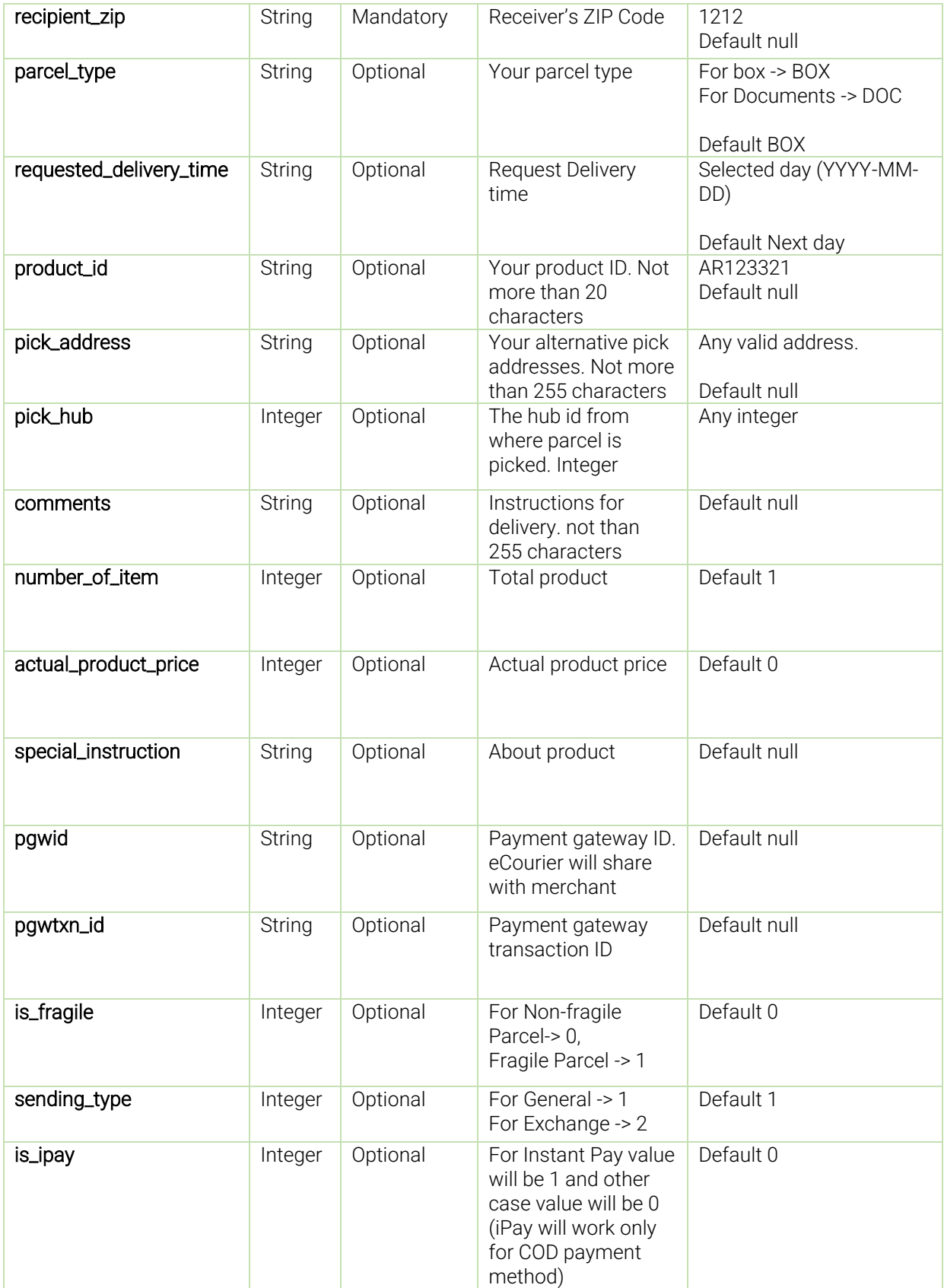

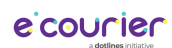

# <span id="page-6-0"></span>2.1.2 Request Format

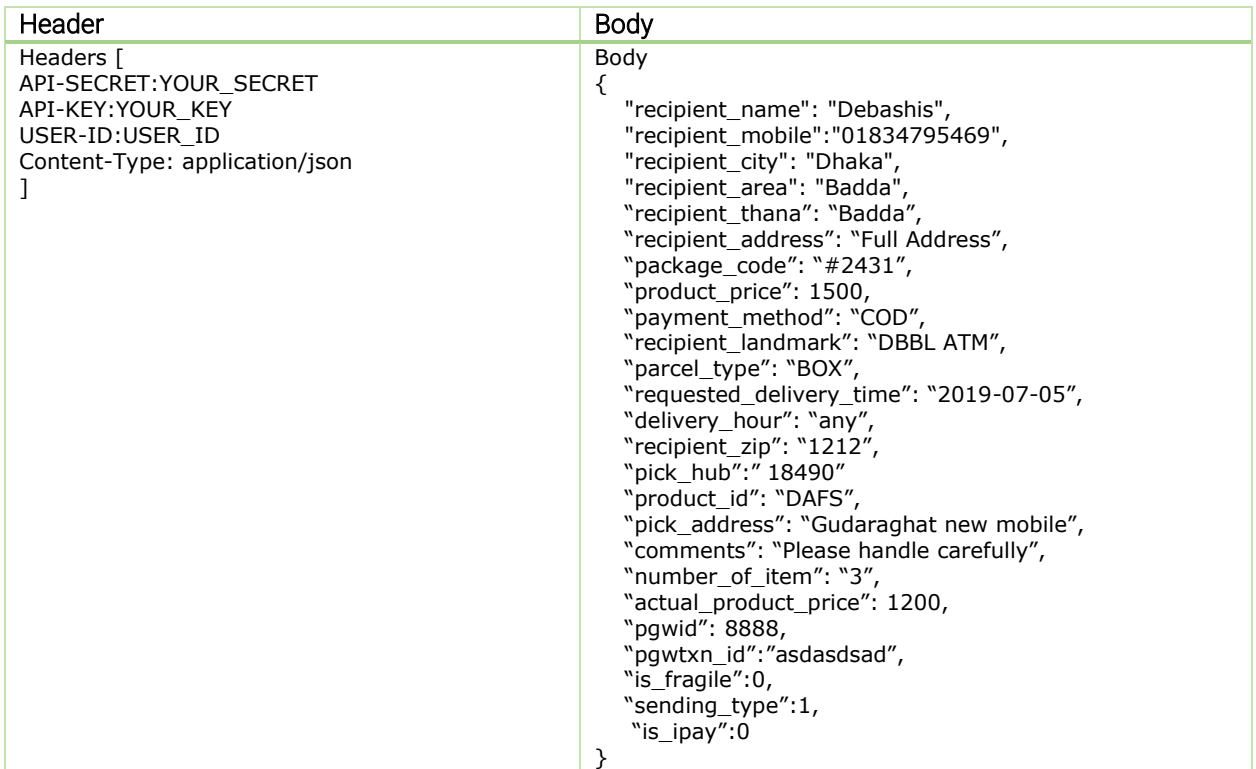

# <span id="page-6-1"></span>2.1.3 Response Format

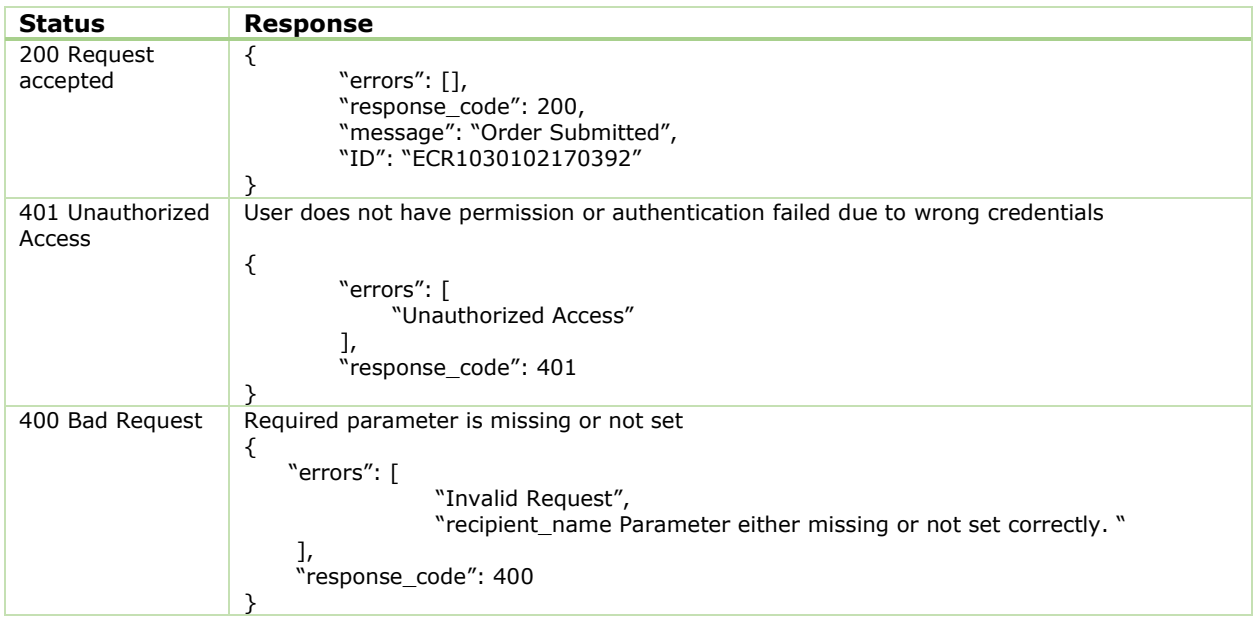

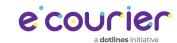

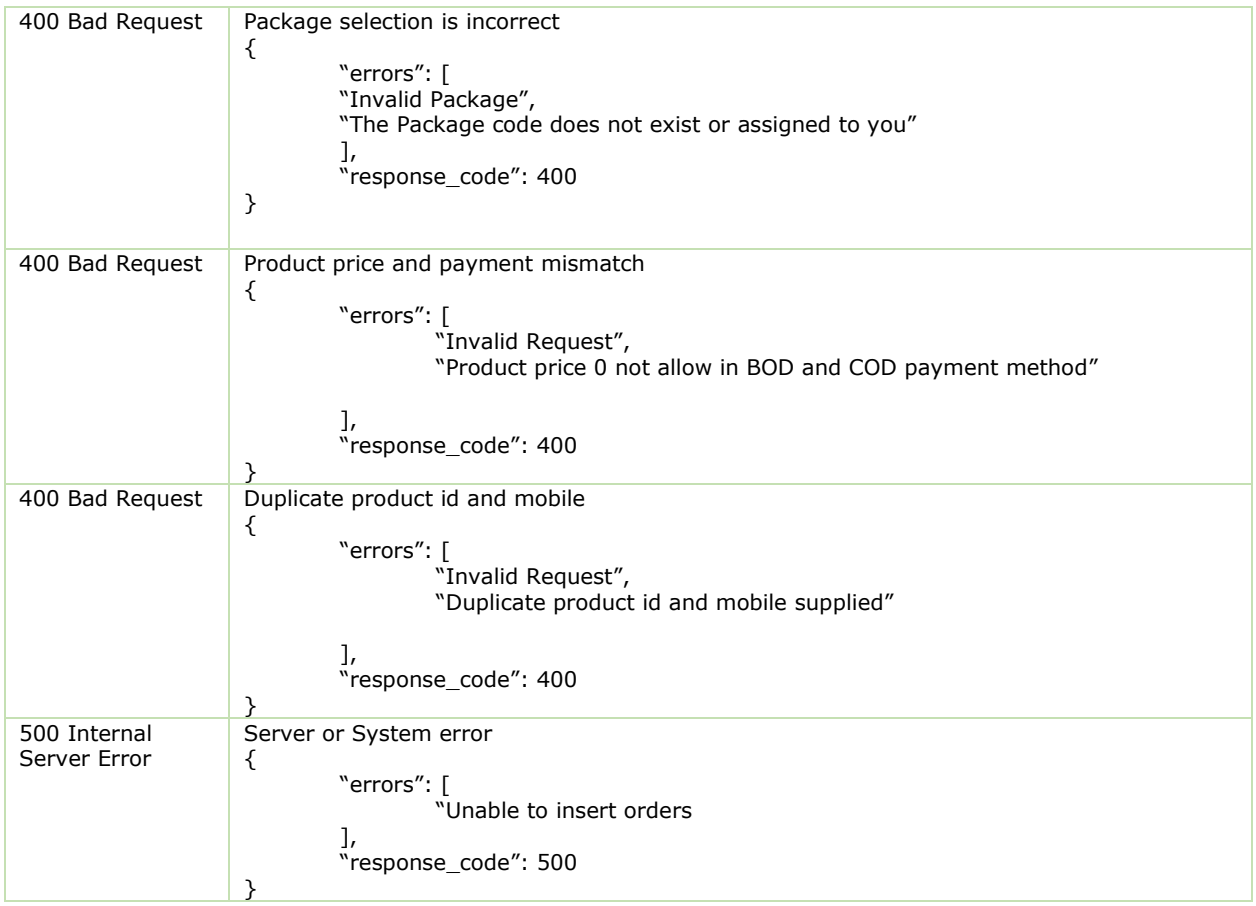

# <span id="page-7-0"></span>2.2 Parcel Tracking

- $\div$  Purpose: To track parcel
- Method: POST
- Path: /track

#### <span id="page-7-1"></span>2.2.1 Input Parameters

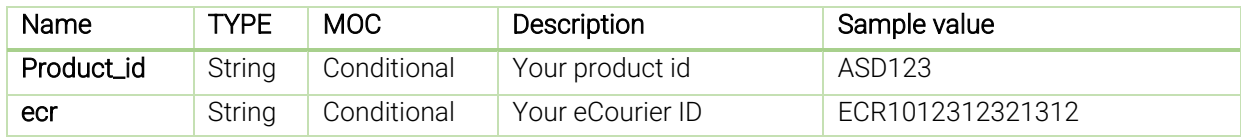

### <span id="page-7-2"></span>2.2.2 Request Format

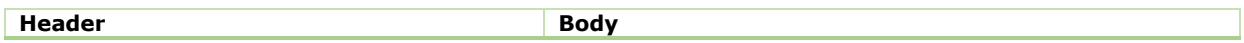

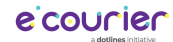

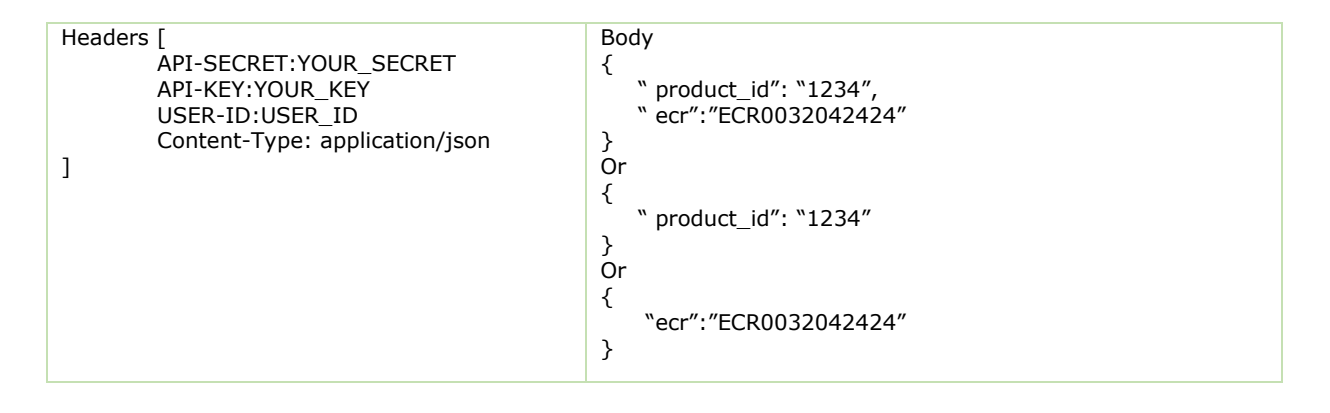

## <span id="page-8-0"></span>2.2.3 Response Format

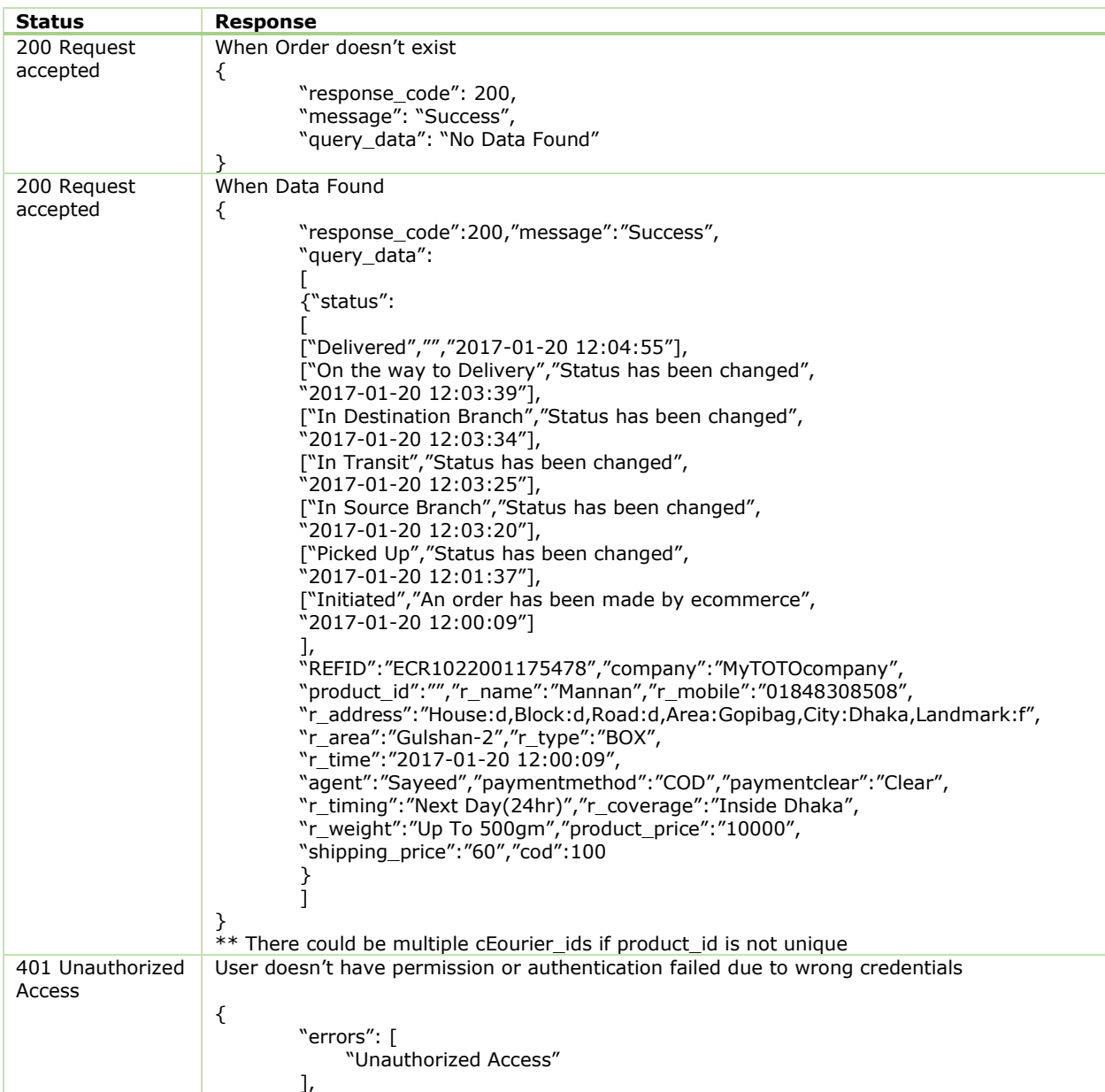

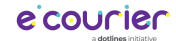

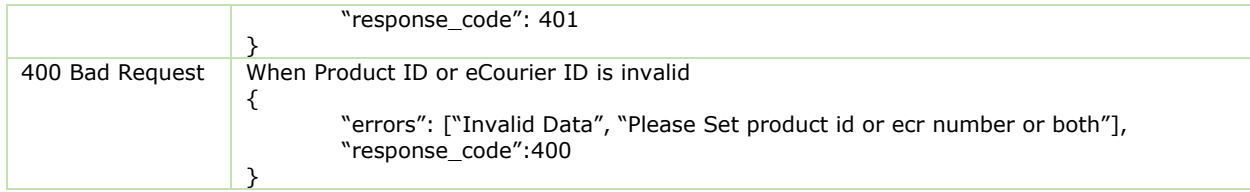

## <span id="page-9-0"></span>2.3 Packages

- $\triangle$  Purpose: To get assigned package list
- ↑ Method: POST
- $\triangle$  Path: /packages

### <span id="page-9-1"></span>2.3.1 Request Format

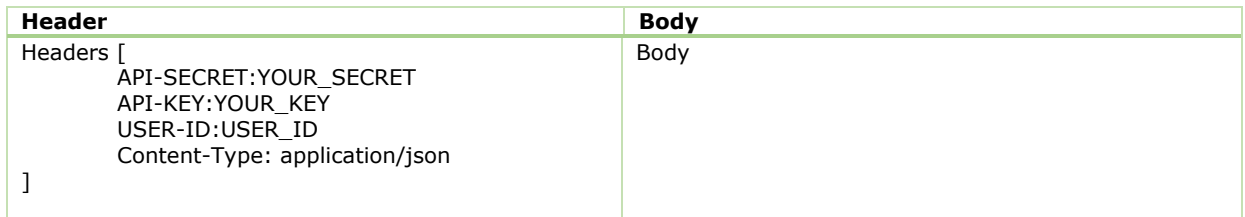

### <span id="page-9-2"></span>2.3.2 Response Format

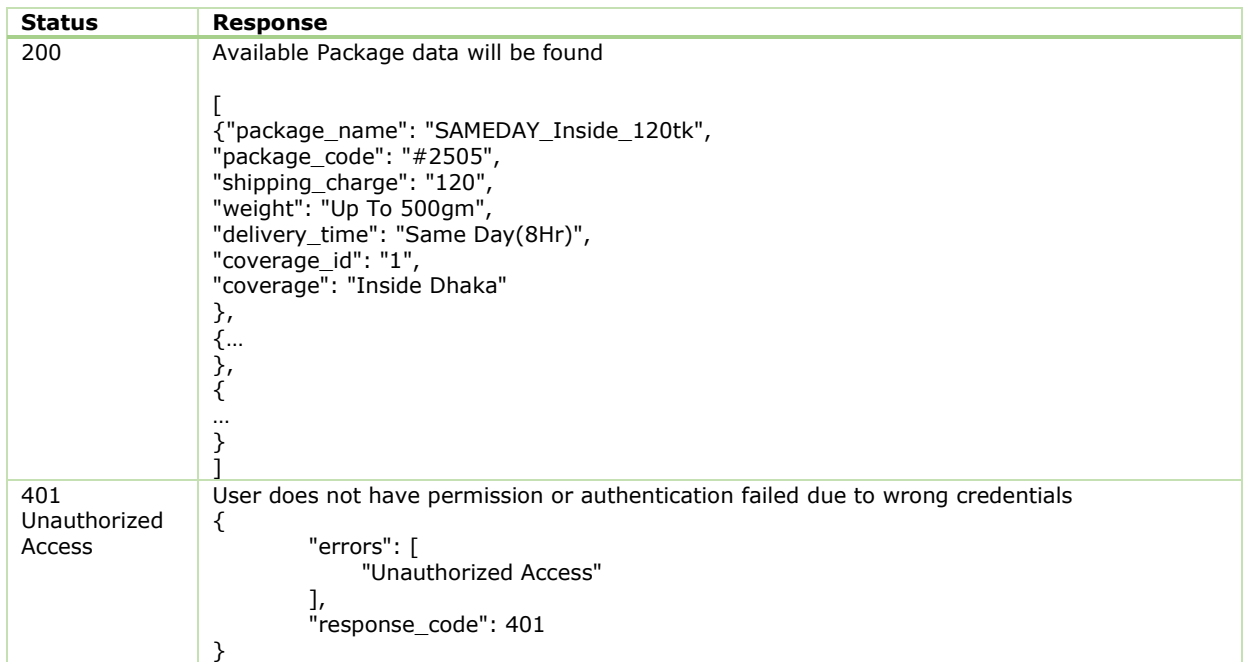

## <span id="page-9-3"></span>2.4 Cancel Order

Purpose: To cancel an order while parcel status is "Initiated API" or "Initiated"

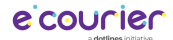

- Method: POST
- Path: /cancel-order

#### <span id="page-10-0"></span>2.4.1 Input Parameters

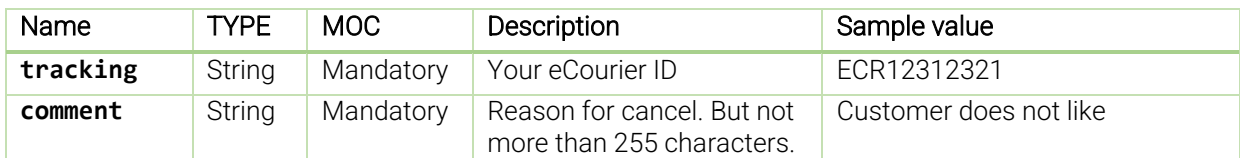

#### <span id="page-10-1"></span>2.4.2 Request Format

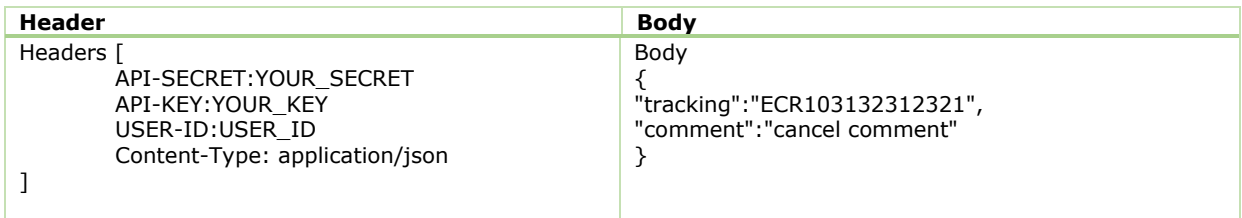

#### <span id="page-10-2"></span>2.4.3 Response Format

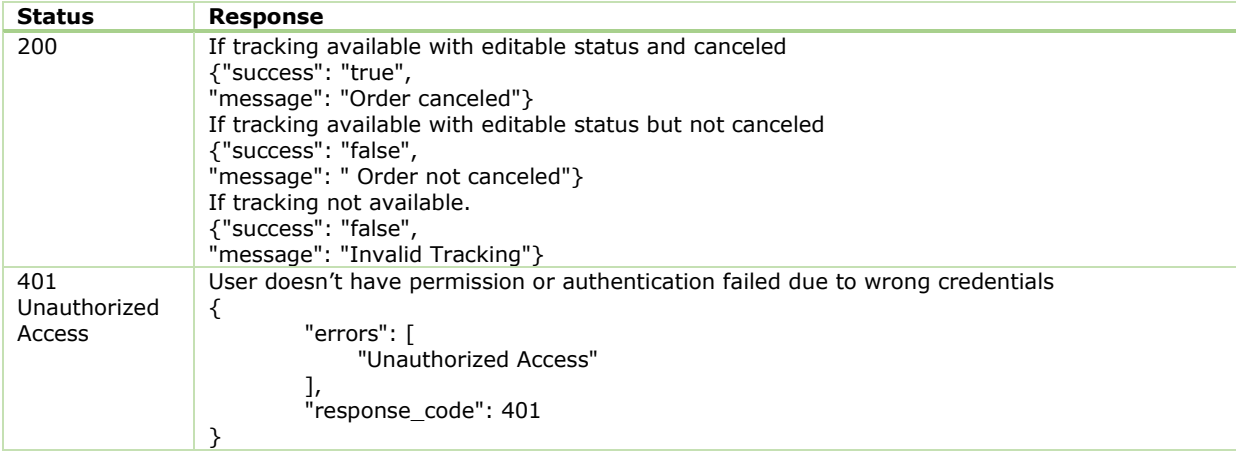

### <span id="page-10-3"></span>2.5 Fraud Alert Check

- $\triangle$  Purpose: To check any custom probability of fraudulent activity
- Method: POST
- Path: /fraud-status-check

#### <span id="page-10-4"></span>2.5.1 Input Parameters

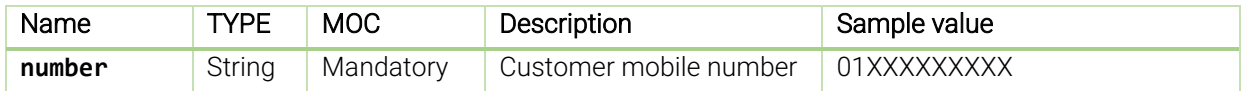

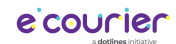

# <span id="page-11-0"></span>2.5.2 Request Format

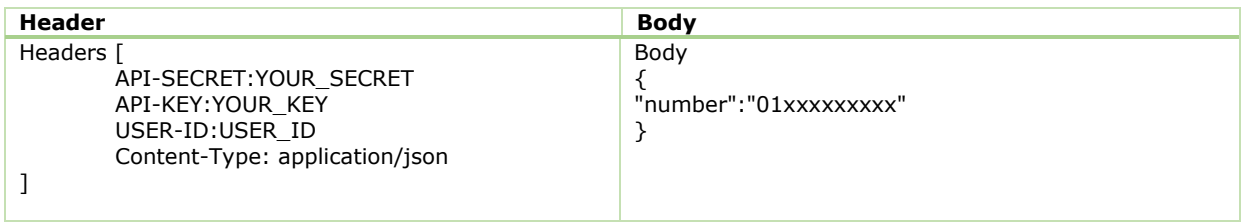

## <span id="page-11-1"></span>2.5.3 Response Format

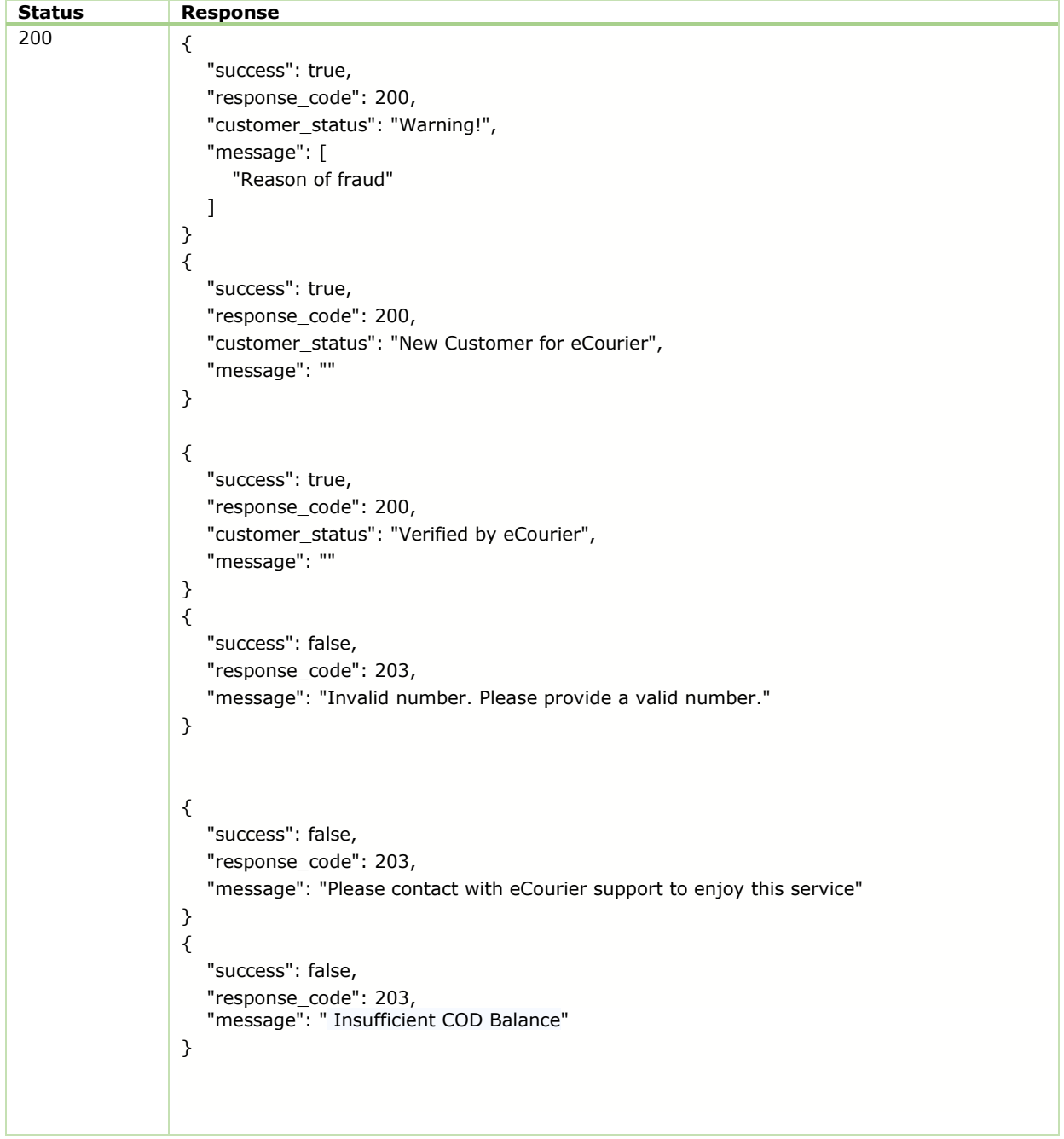

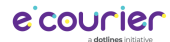

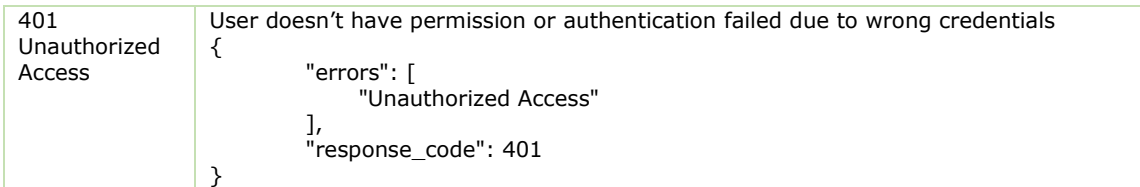

## <span id="page-12-0"></span>2.6 City List

- $\div$  Purpose: To get City List
- Method: POST
- Path: /city-list

#### <span id="page-12-1"></span>2.6.1 Request Format

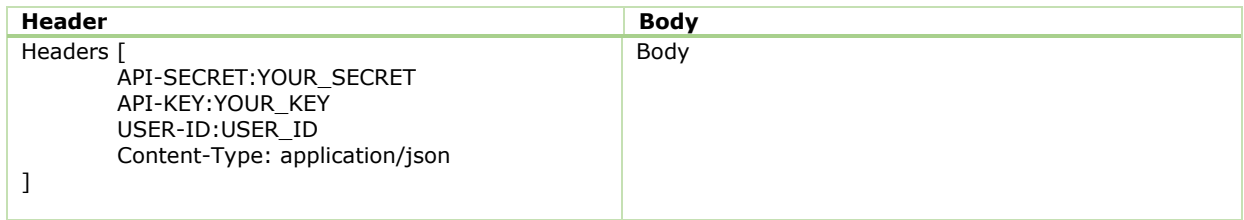

## <span id="page-12-2"></span>2.6.2 Response Format

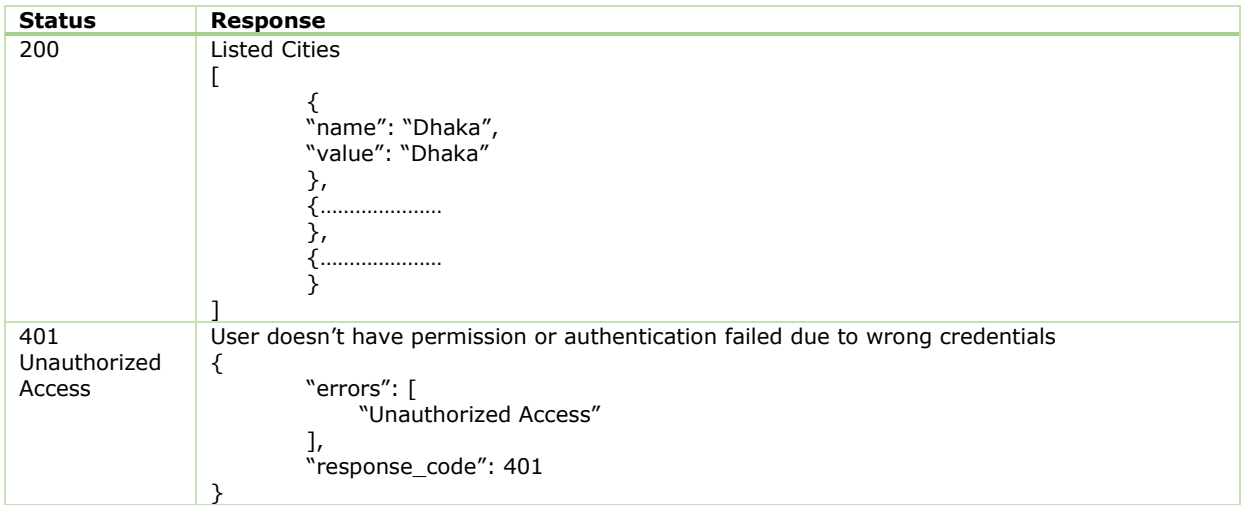

### <span id="page-12-3"></span>2.7 Thana List

- $\triangle$  Purpose: To get Thana List
- Method: POST
- Path: /thana-list

#### <span id="page-12-4"></span>2.7.1 Input Parameters

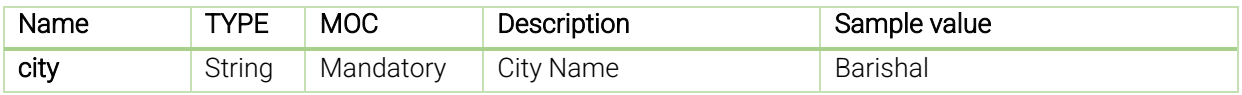

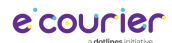

# <span id="page-13-0"></span>2.7.2 Request Format

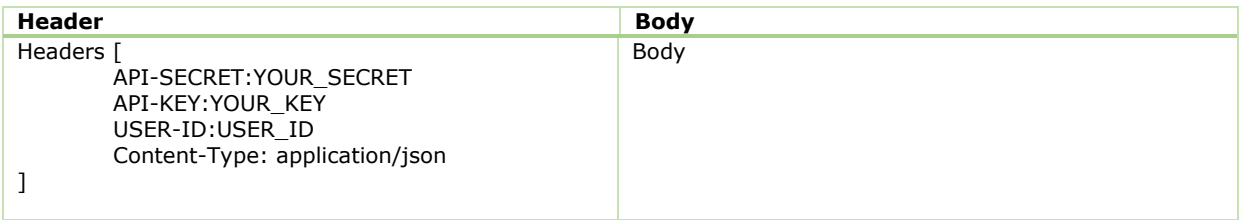

<span id="page-13-1"></span>2.7.3 Response Format

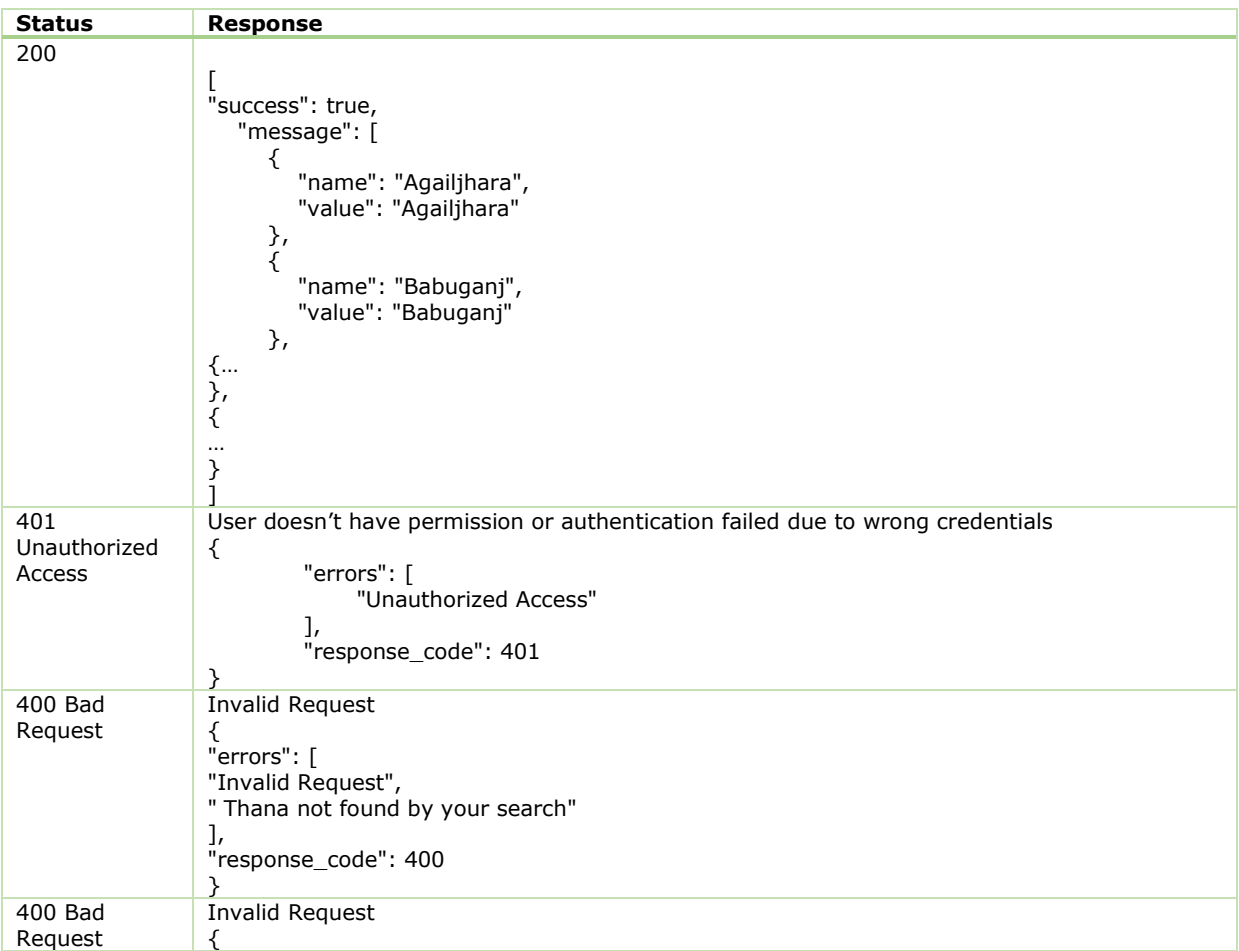

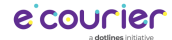

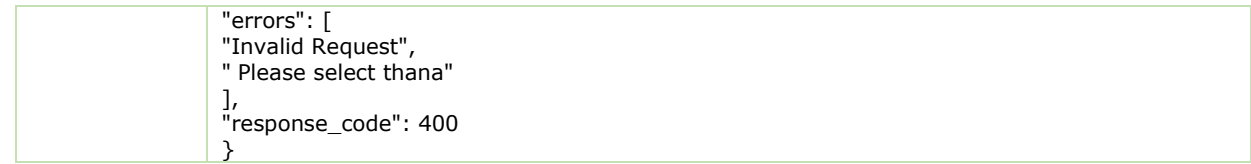

# <span id="page-14-0"></span>2.8 Area List by Post Code

- Purpose: To get Area List
- Method: POST
- → **Method: Pool**<br>
→ Path: /area-list

### <span id="page-14-1"></span>2.8.1 Input Parameters

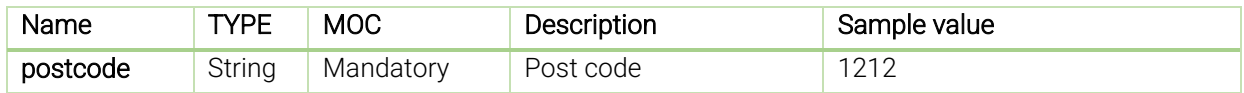

#### <span id="page-14-2"></span>2.8.2 Request Format

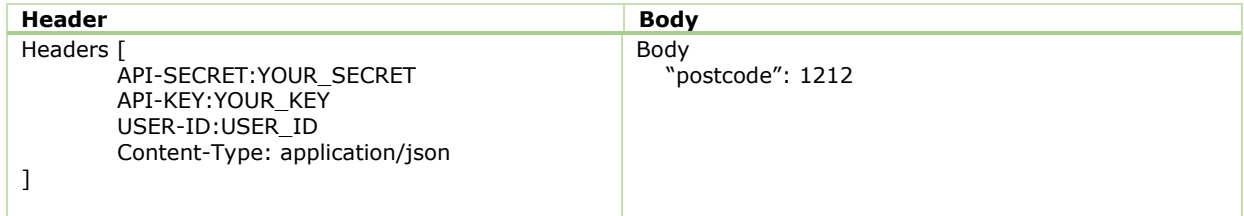

### <span id="page-14-3"></span>2.8.3 Response Format

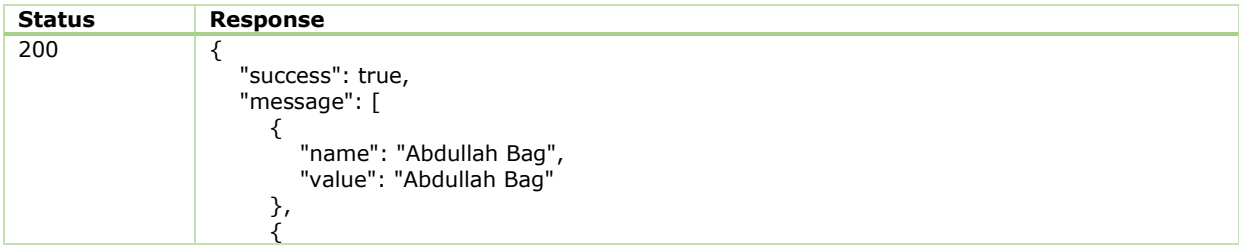

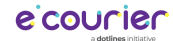

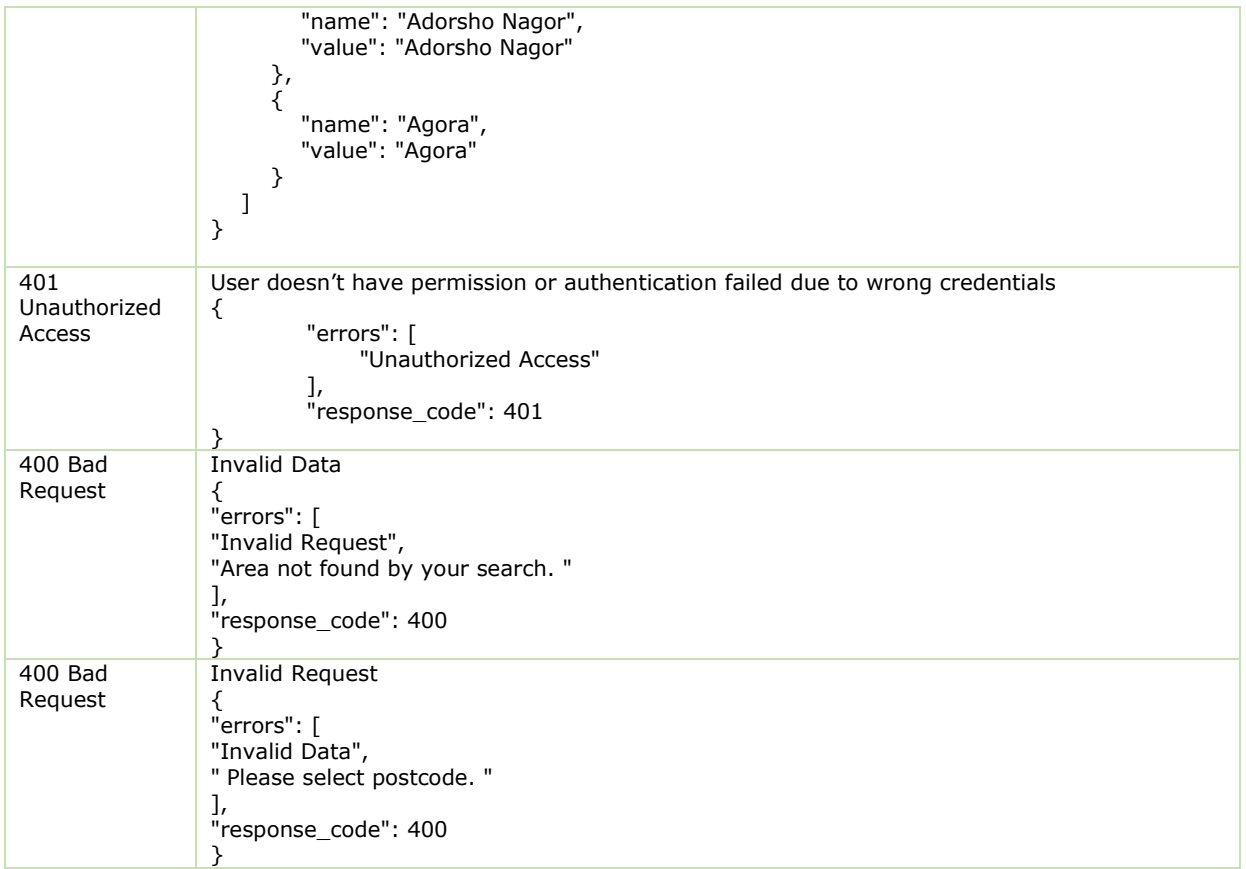

## <span id="page-15-0"></span>2.9 Post Code List

- Purpose: To get Post Code List
- Method: POST
- $\leftrightarrow$  Path: /postcode-list

### <span id="page-15-1"></span>2.9.1 Input Parameters

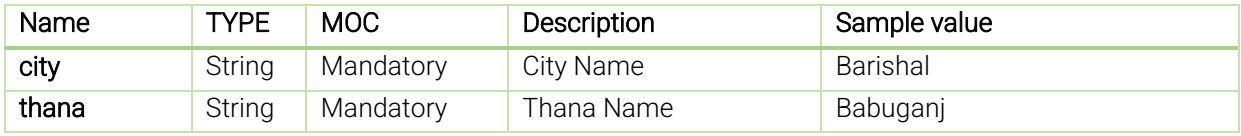

### <span id="page-15-2"></span>2.9.2 Request Format

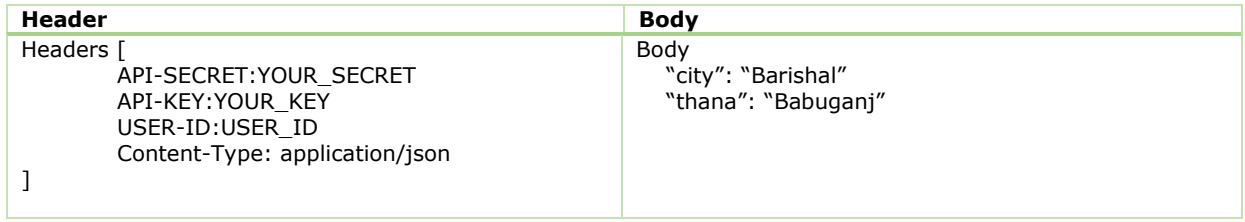

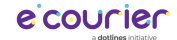

## <span id="page-16-0"></span>2.9.3 Response Format

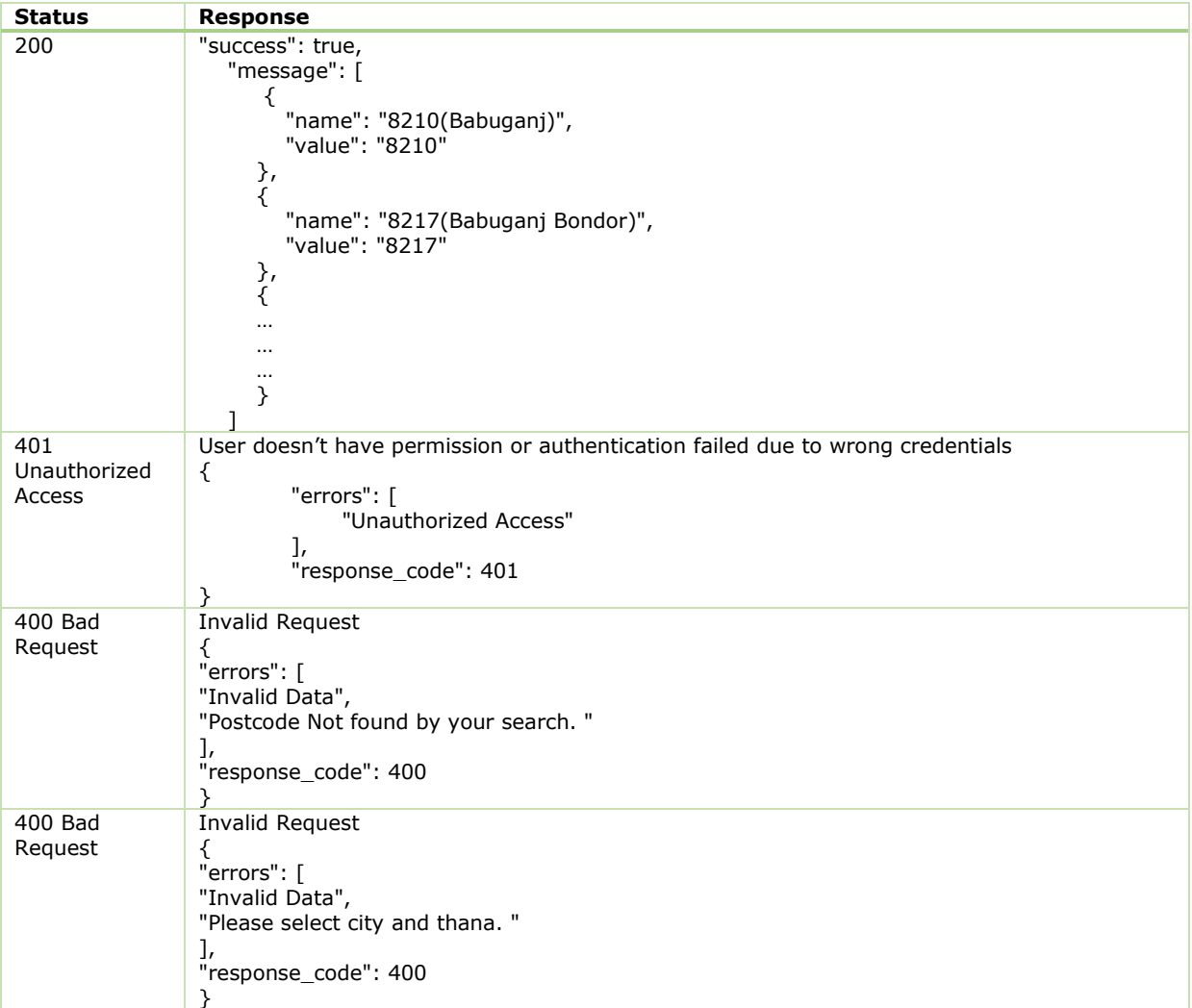

## <span id="page-16-1"></span>2.10 Branch List

- Purpose: To get Branch List
- Method: POST
- Path: /branch-list

### <span id="page-16-2"></span>2.10.1 Request Format

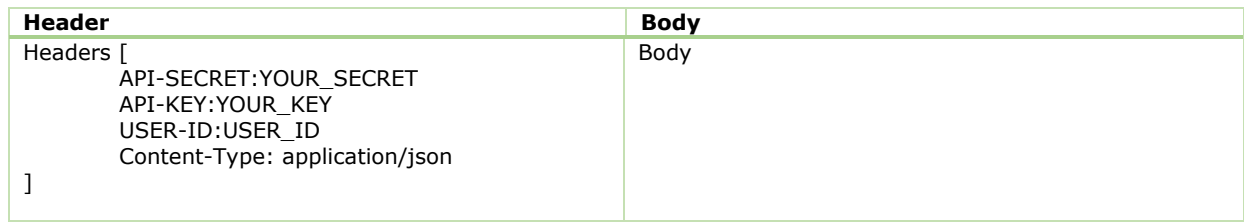

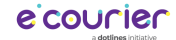

## <span id="page-17-0"></span>2.10.2 Response Format

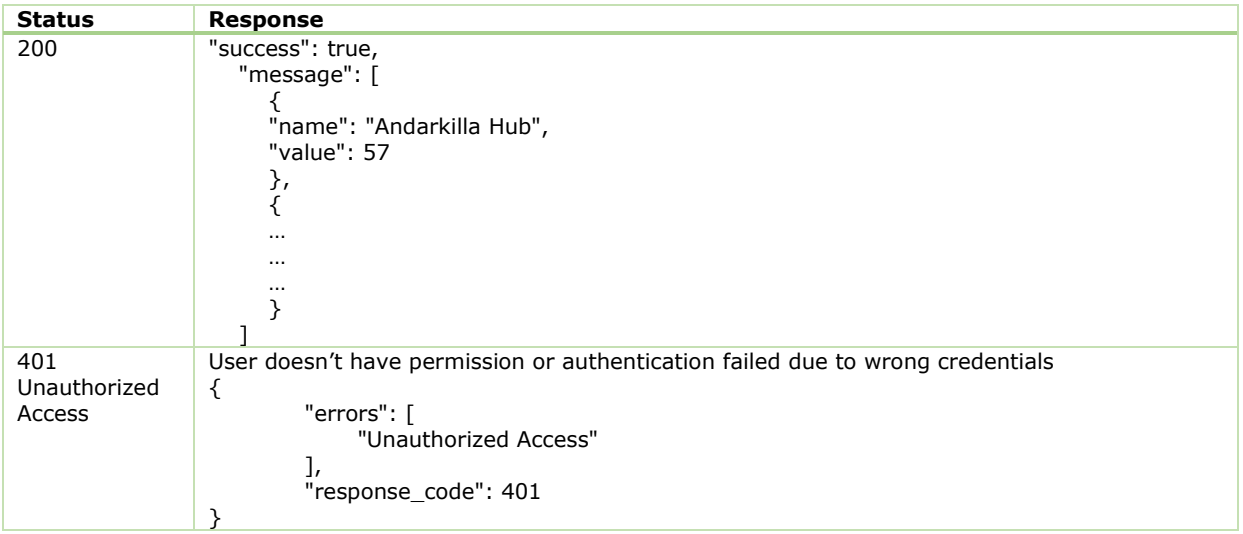

### <span id="page-17-1"></span>2.11 Booster SMS Service

- Purpose: To broadcast SMS using Booster SMS service
- Method: POST
- Path: /bs-sms

### <span id="page-17-2"></span>2.11.1 Input Parameters

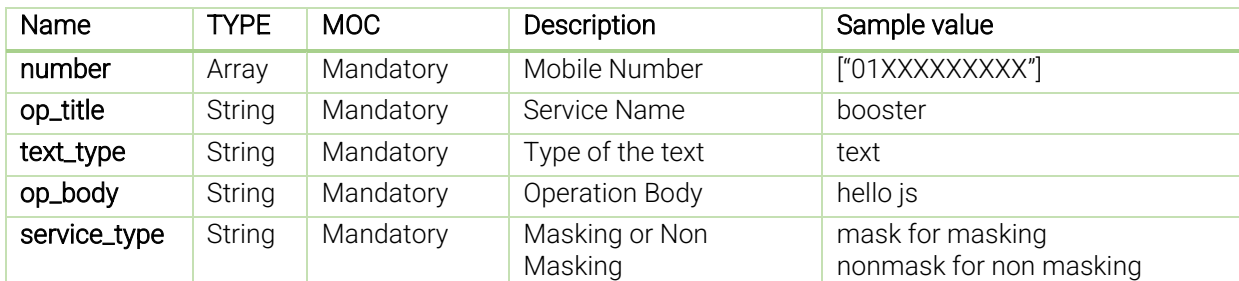

## <span id="page-17-3"></span>2.11.2 Request Format

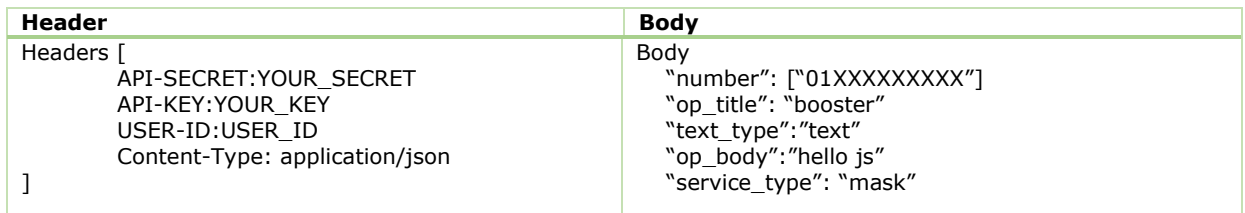

#### <span id="page-17-4"></span>2.11.3 Response Format

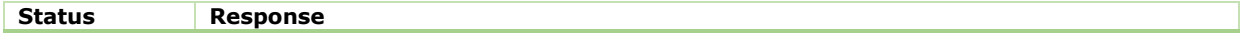

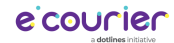

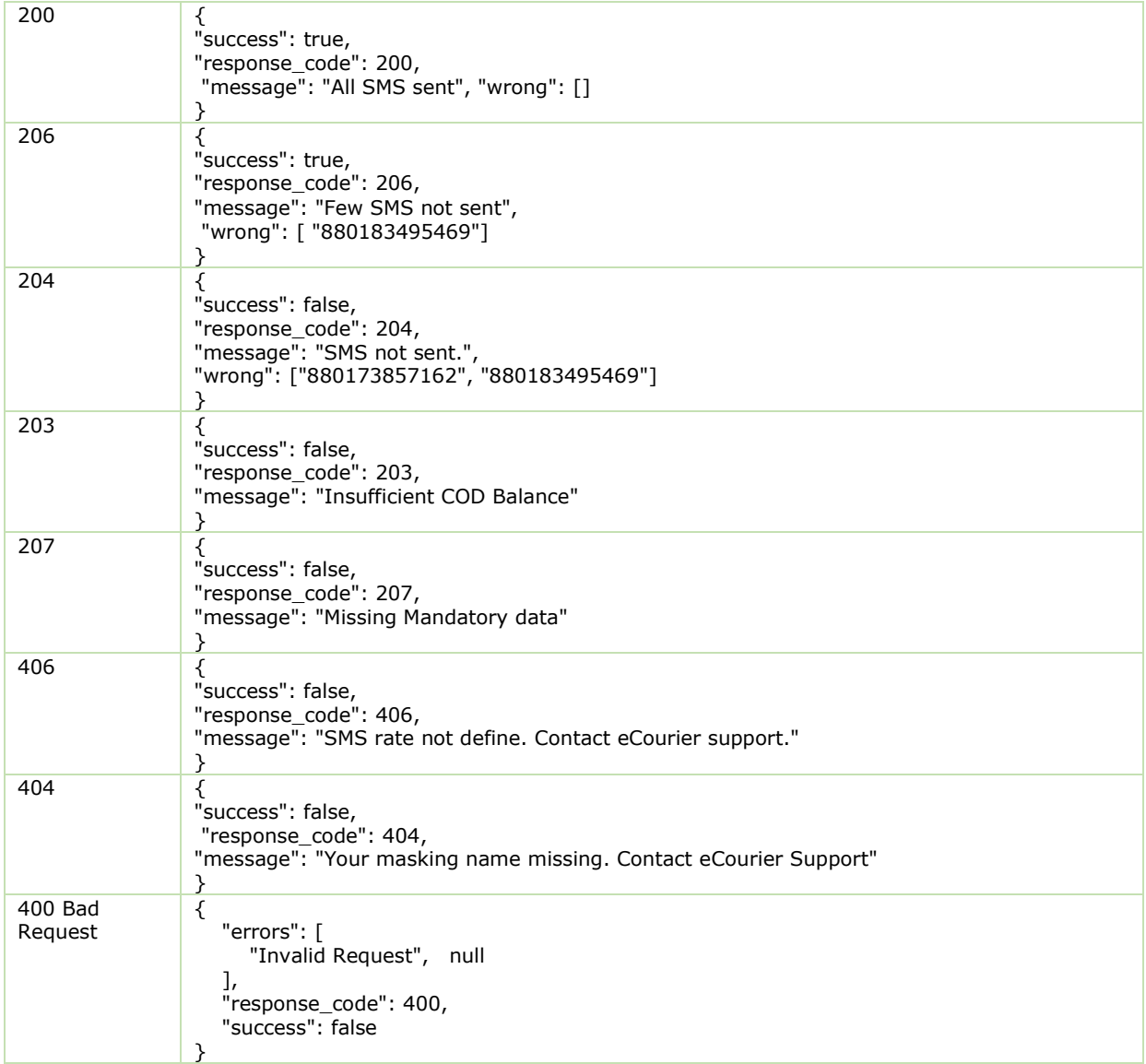

# <span id="page-18-0"></span>2.12 Booster Service Top-up

- Purpose: To top-up Booster Service account
- Method: POST
- Path: /bs-top

### <span id="page-18-1"></span>2.12.1 Input Parameters

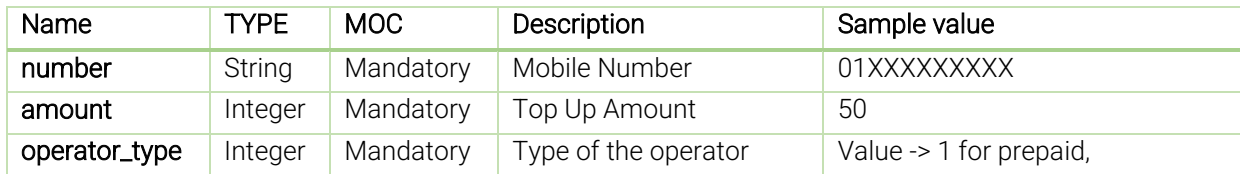

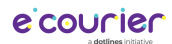

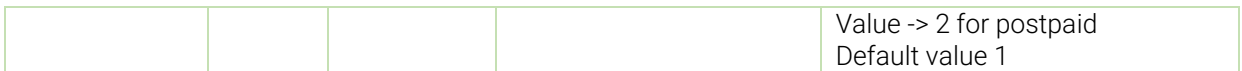

# <span id="page-19-0"></span>2.12.2 Request Format

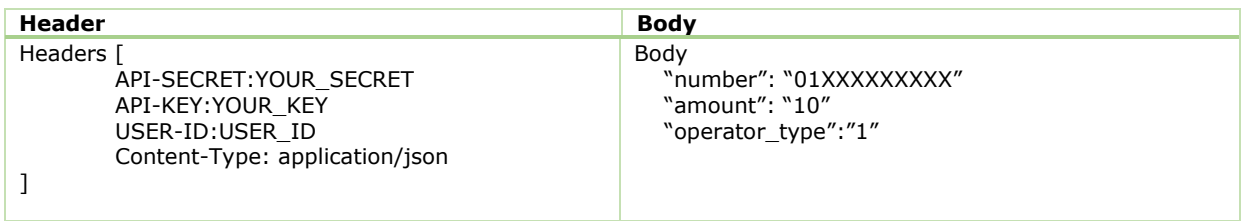

# <span id="page-19-1"></span>2.12.3 Response Format

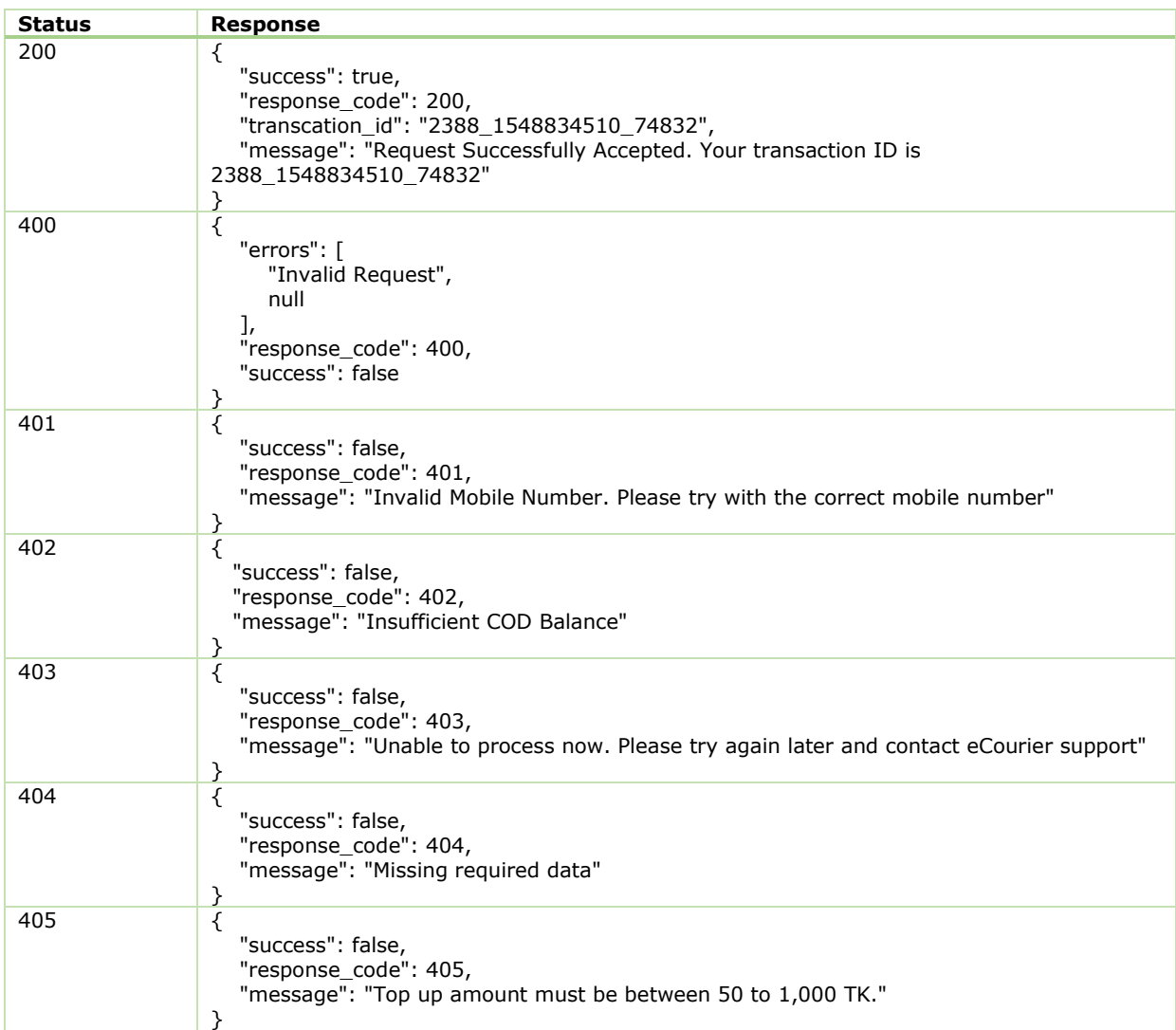

# <span id="page-19-2"></span>2.13 Booster Top-up Status Check

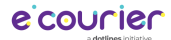

- $\div$  Purpose: To check Booster top-up service
- Method: POST
- Path: /bs-top-status

#### <span id="page-20-0"></span>2.13.1 Input Parameters

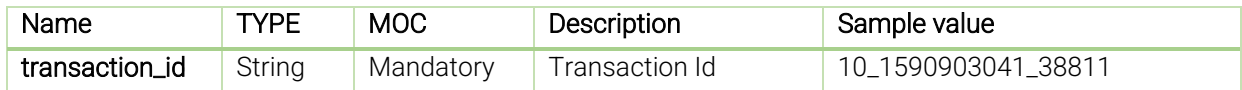

#### <span id="page-20-1"></span>2.13.2 Request Format

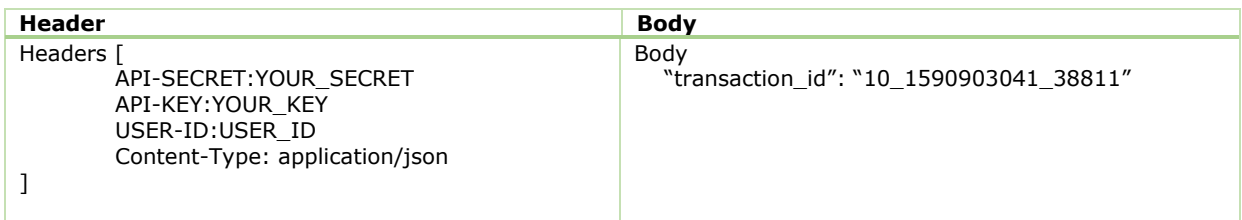

### <span id="page-20-2"></span>2.13.3 Response Format

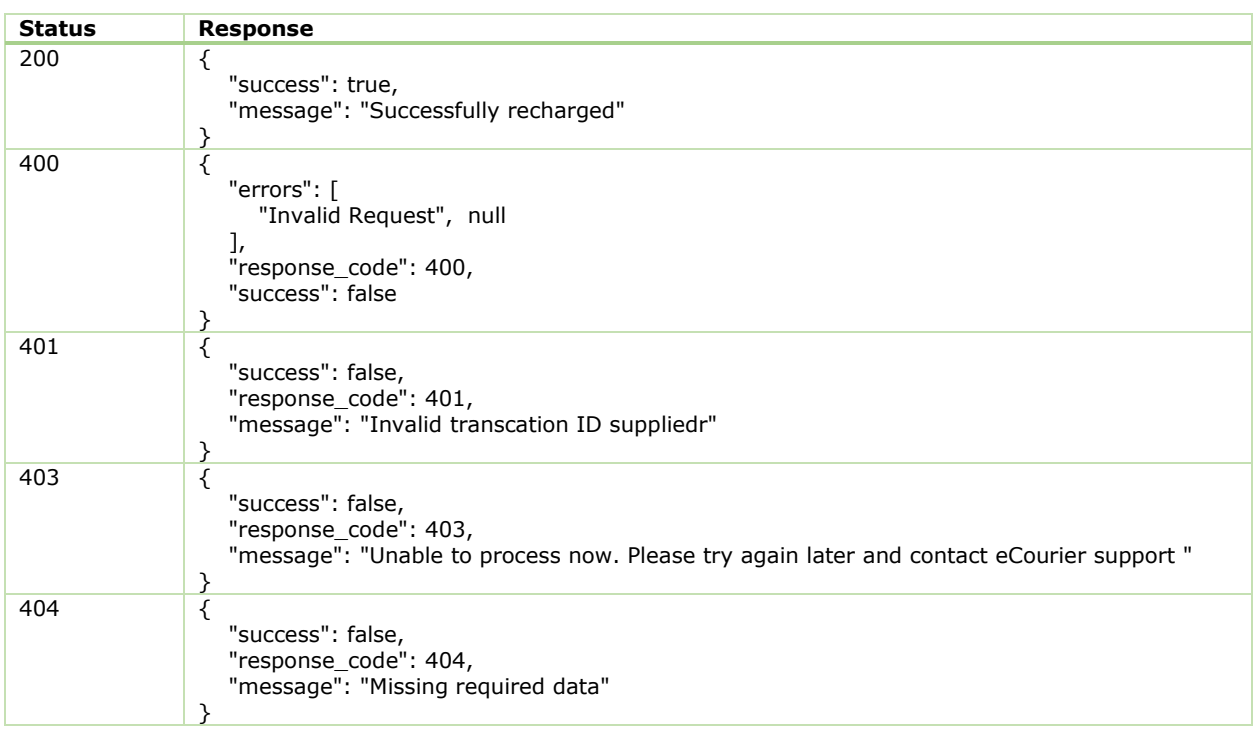

## <span id="page-20-3"></span>2.14 OTP SMS

Purpose: To avail OTP SMS Service

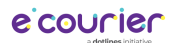

- Method: POST
- Path: /bs-top-otp

### <span id="page-21-0"></span>2.14.1 Input Parameters

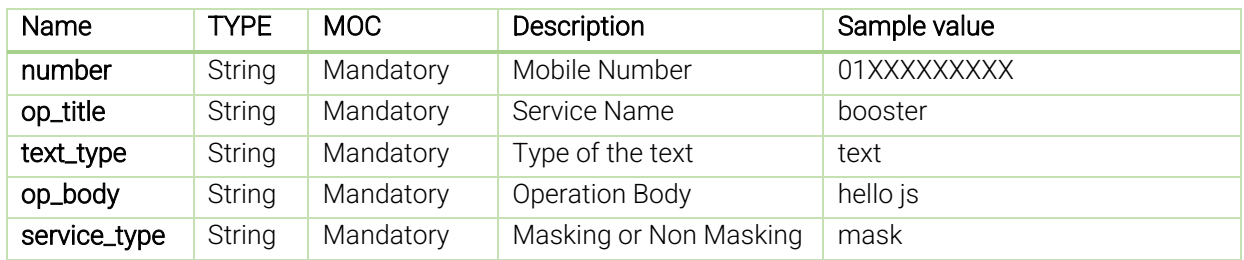

### <span id="page-21-1"></span>2.14.2 Request Format

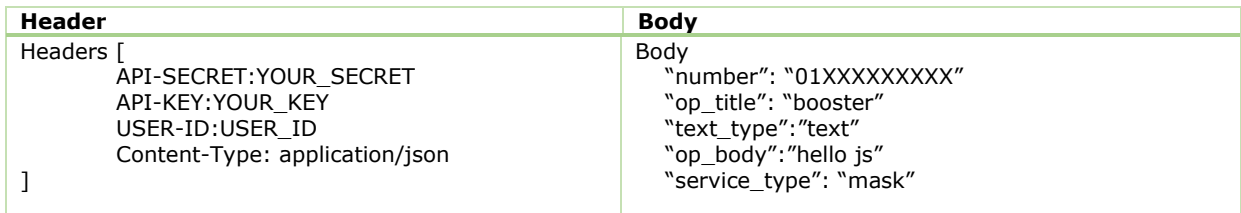

# <span id="page-21-2"></span>2.14.3 Response Format

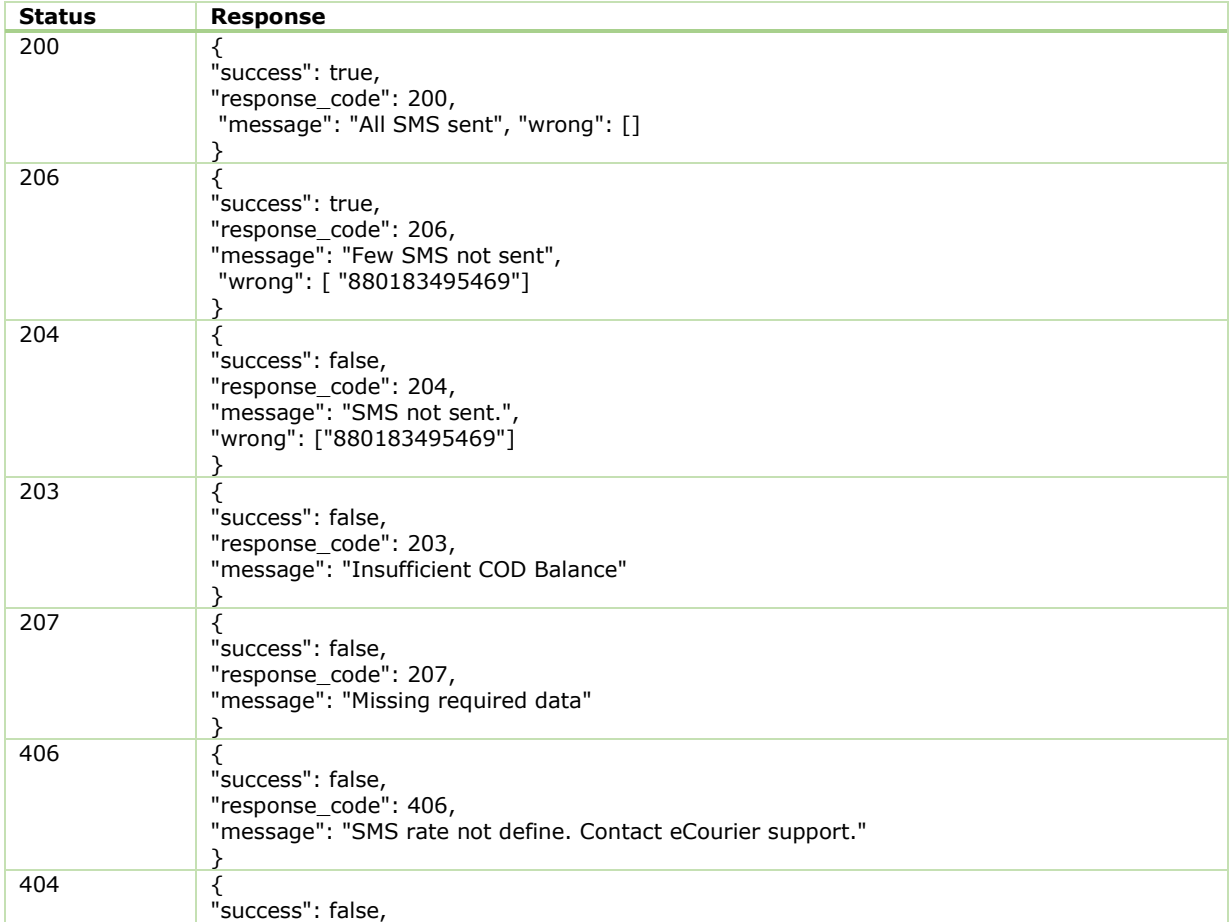

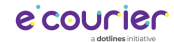

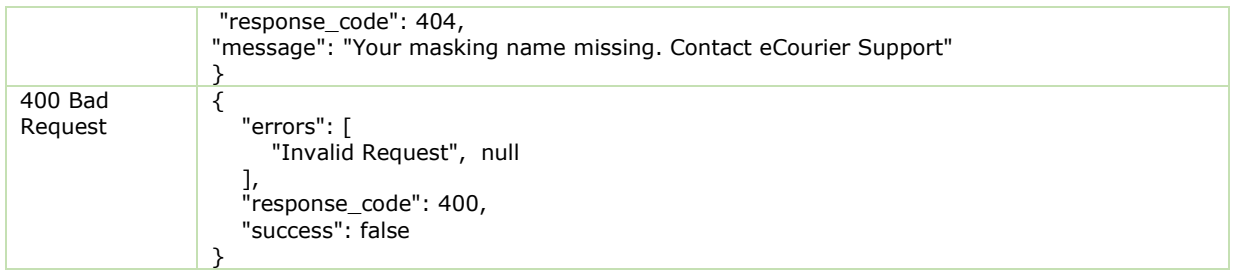

# <span id="page-22-0"></span>2.15 Child Parcel Tracking

- $\Diamond$  Purpose: To track child parcel
- Method: POST
- Path: /track-child

#### <span id="page-22-1"></span>2.15.1 Input Parameters

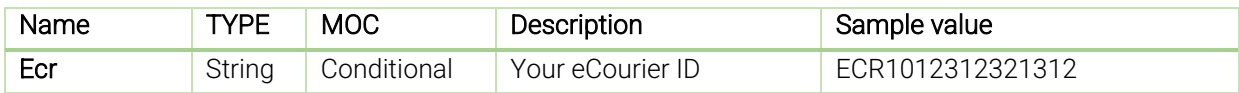

### <span id="page-22-2"></span>2.15.2 Request Format

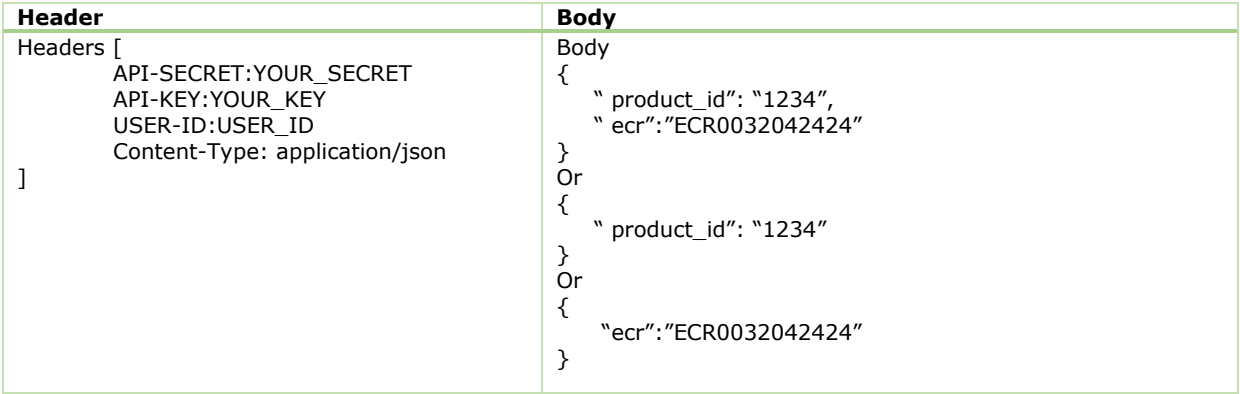

#### <span id="page-22-3"></span>2.15.3 Response Format

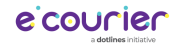

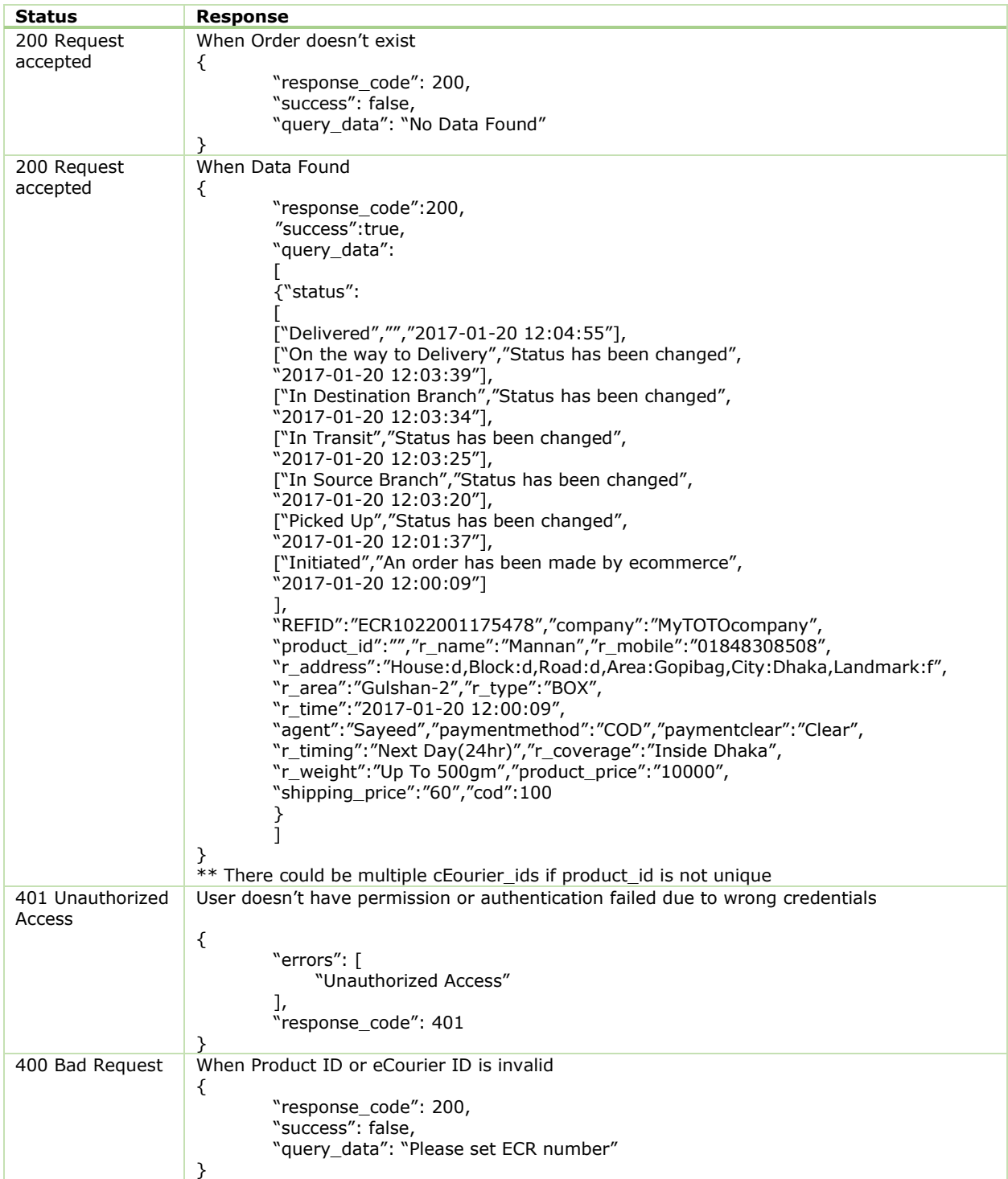

### <span id="page-23-0"></span>2.16 Label Print

- $\Diamond$  Purpose: To track child parcel
- Method: POST
- Path: /label-print

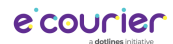

## <span id="page-24-0"></span>2.16.1 Input Parameters

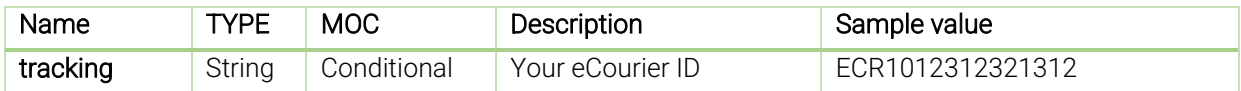

# <span id="page-24-1"></span>2.16.2 Request Format

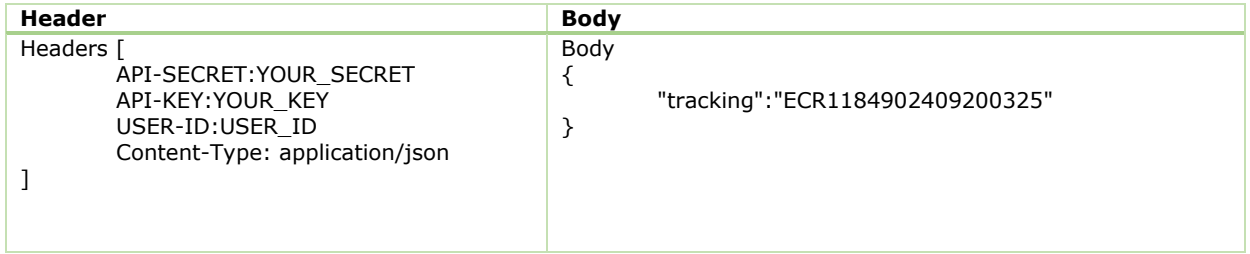

# <span id="page-24-2"></span>2.16.3 Response Format

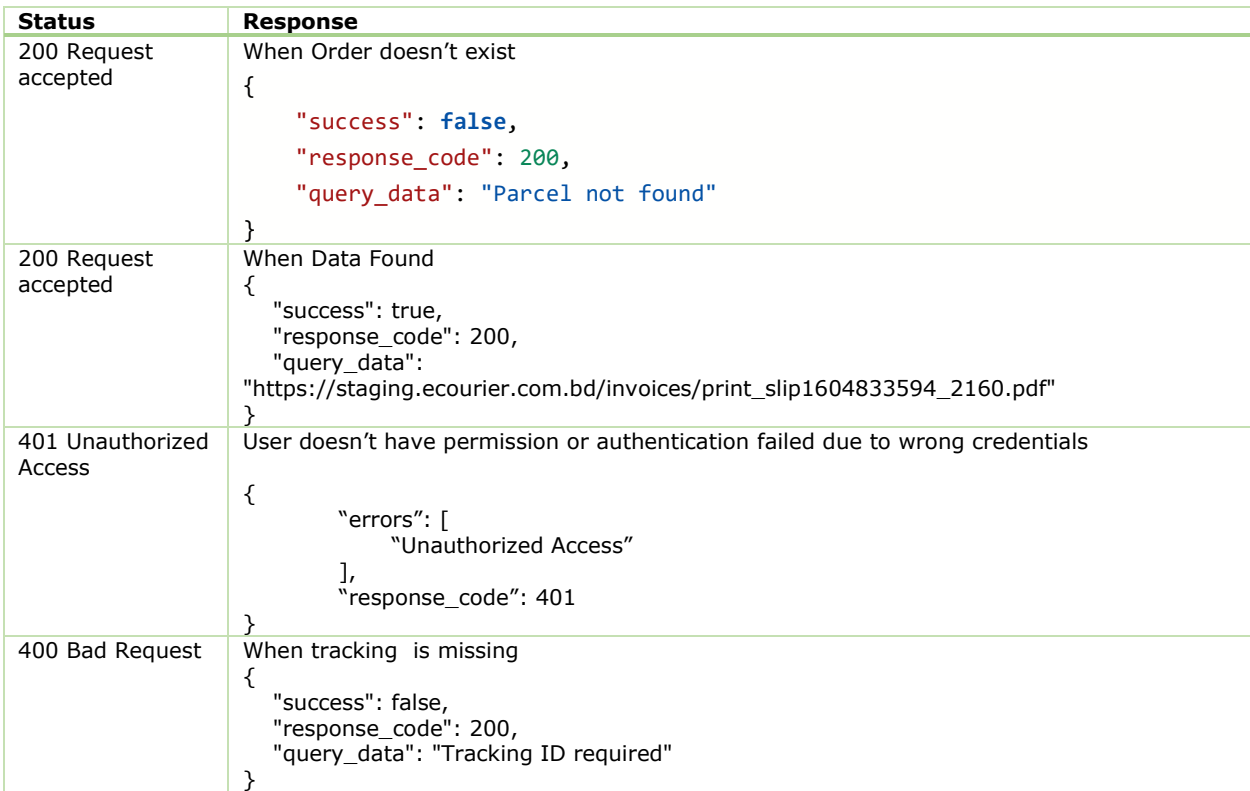

# <span id="page-24-3"></span>2.17 Child Parcel Cancel

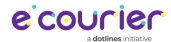

- Purpose: To cancel an order while parcel status is "Initiated API" or "Initiated"
- Method: POST
- Path: /cancel-order-child

#### <span id="page-25-0"></span>2.17.1 Input Parameters

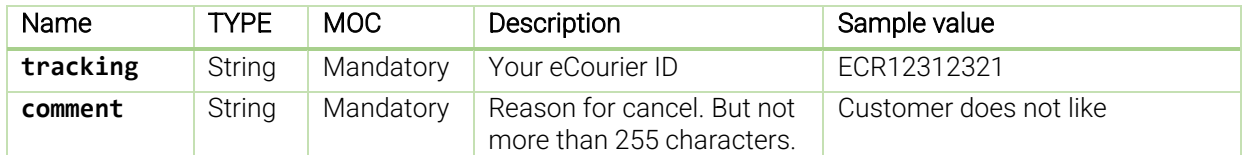

### <span id="page-25-1"></span>2.17.2 Request Format

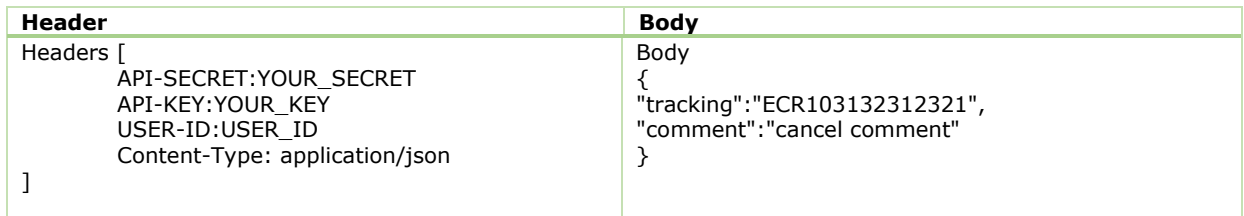

#### <span id="page-25-2"></span>2.17.3 Response Format

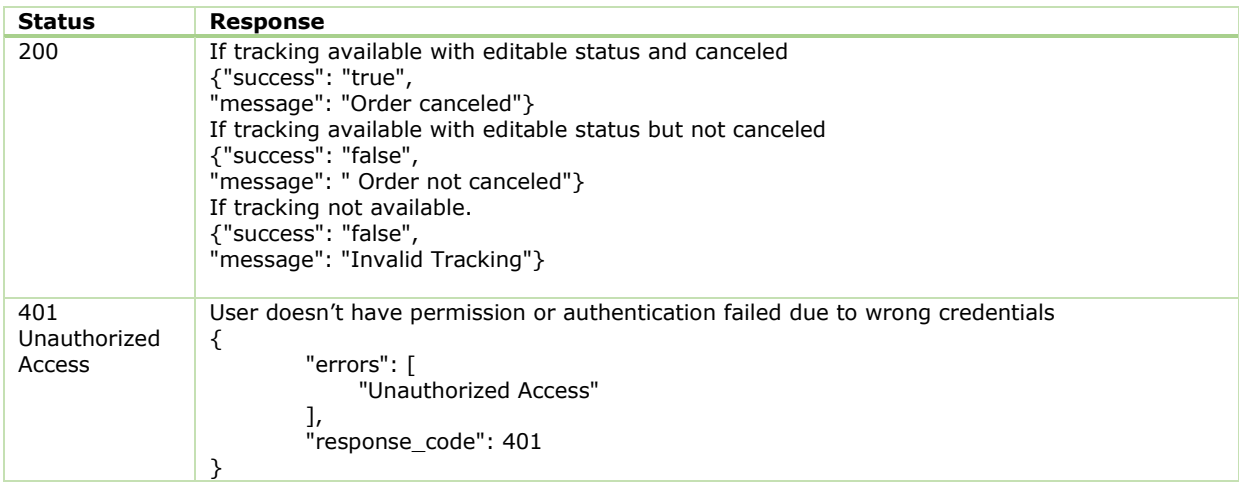

#### <span id="page-25-3"></span>2.18 Payment Status

- $\Diamond$  Purpose: To know about payment status by giving tracking
- Method: POST
- Path: /payment-status

#### <span id="page-25-4"></span>2.18.1 Input Parameters

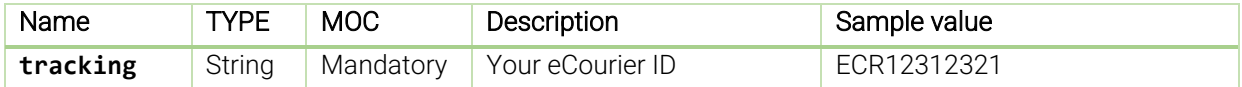

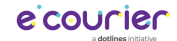

### <span id="page-26-0"></span>2.18.2 Request Format

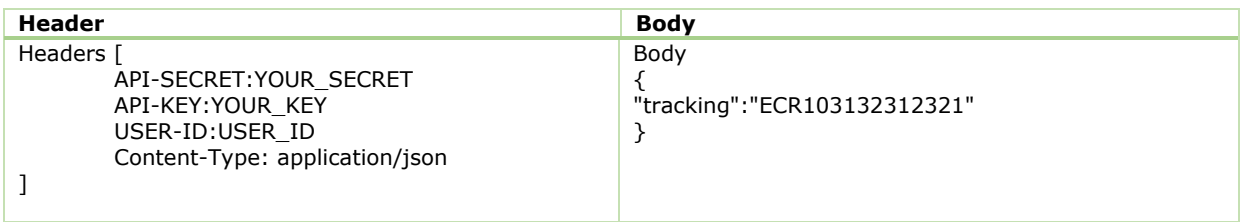

#### <span id="page-26-1"></span>2.18.3 Response Format

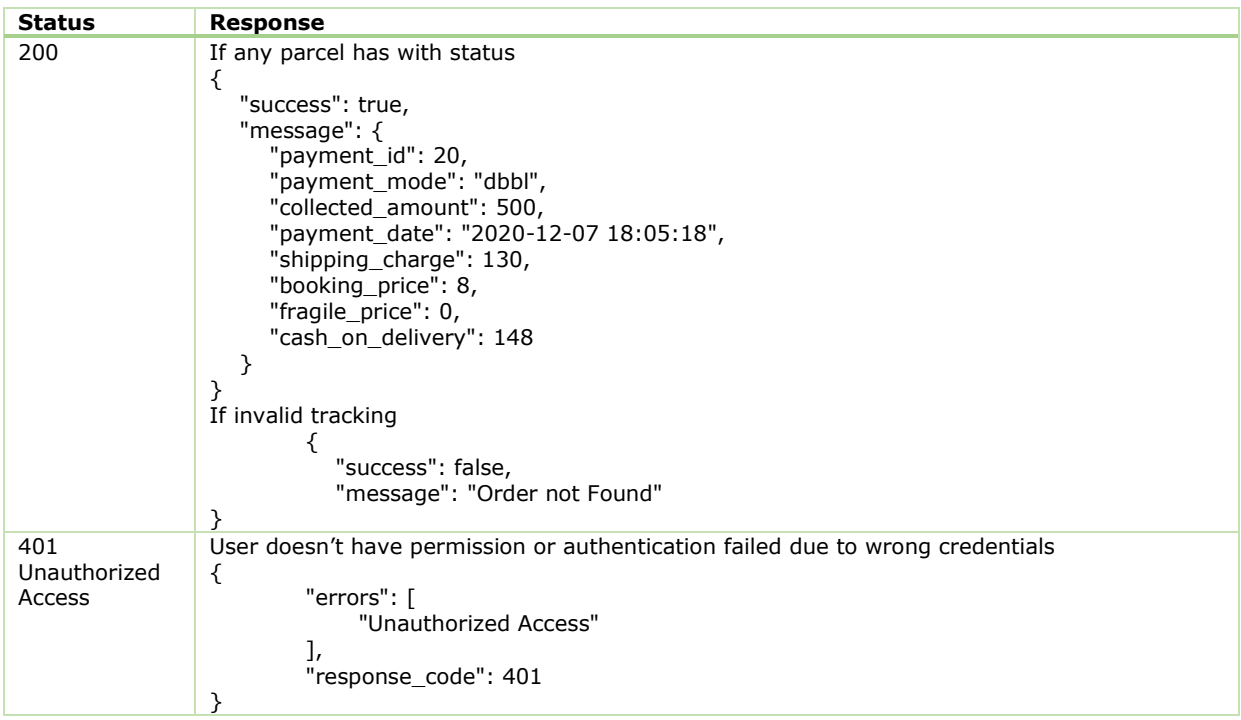

## <span id="page-26-2"></span>2.19 Area by District

- $\Diamond$  Purpose: To get area list by district
- Method: POST
- Path: /area-by-district

#### <span id="page-26-3"></span>2.19.1 Input Parameters

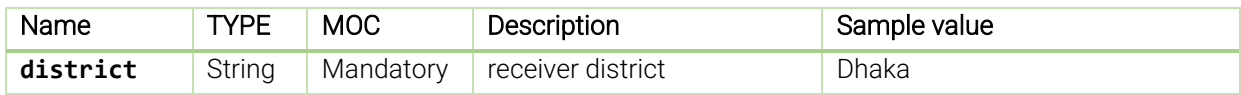

### <span id="page-26-4"></span>2.19.2 Request Format

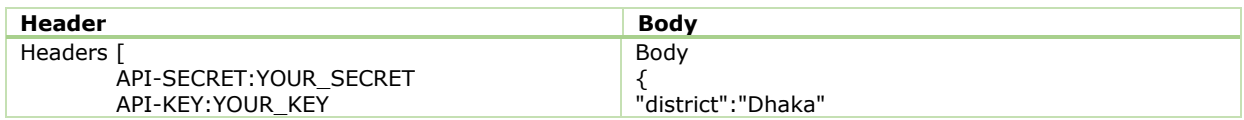

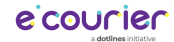

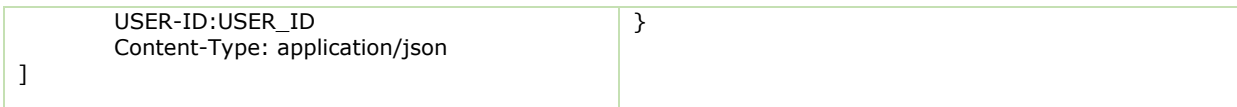

#### <span id="page-27-0"></span>2.19.3 Response Format

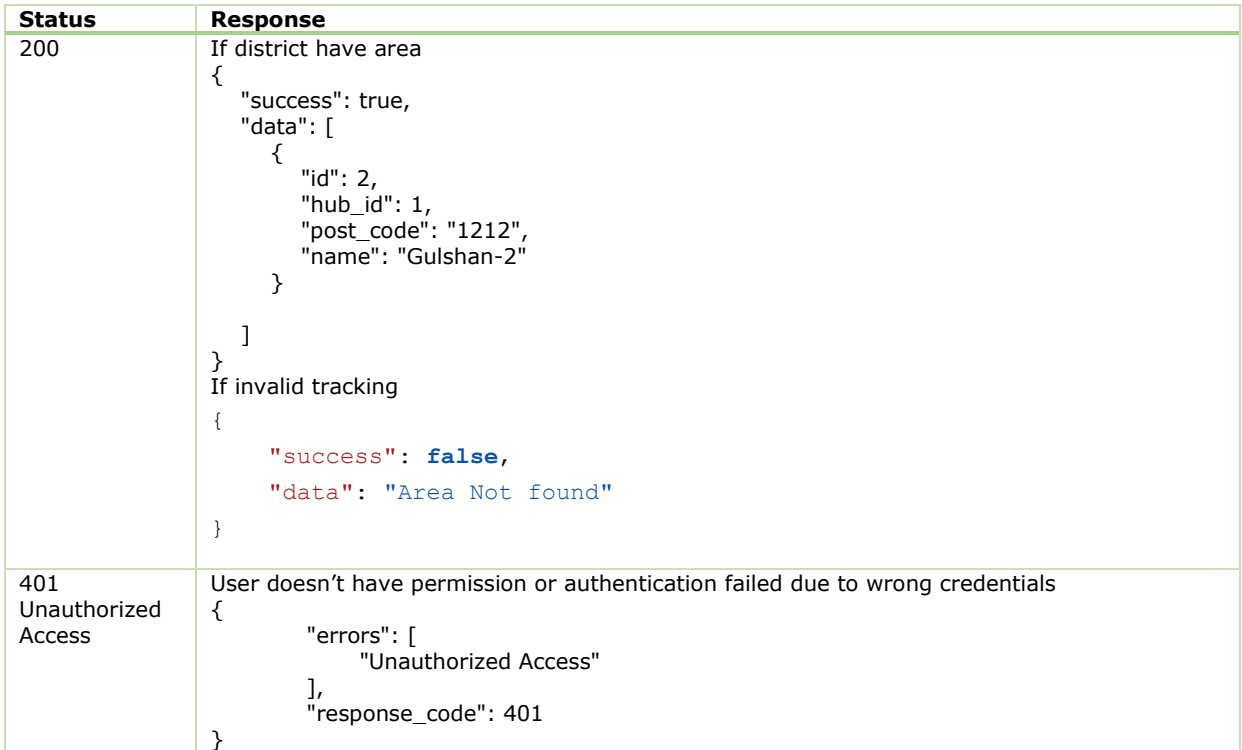

# <span id="page-27-1"></span>3.0 Response Code Definition

All status codes are standard HTTP status codes. The below ones are used in this API.

- 2XX Success of some kind
- 4XX Error occurred in client's part
- 5XX Error occurred in server's part

# <span id="page-27-2"></span>4.0 Sandbox Base URL

<https://staging.ecourier.com.bd/api>

## <span id="page-27-3"></span>5.0 Live Base URL

<https://backoffice.ecourier.com.bd/api>